All you need to publish your novel, is this guide:

# How-to Self Publish

A FREE GUIDE by Rune S. Nielsen

### Welcome indie author

I could have used a guide like this when I started. I hope it makes your journey easier. And makes your writing dreams come true.

### In this guide

Advice on how to layout your novel, and publish it as a beautiful eBook, paperback, and hardcover. **Step-by-step** instructions on how to get it published through Amazon, Lulu, or Draft2Digital. As an indie author, you're without the support of a publishing house. You must pick up a lot of skills in order to not only write books, but find good editors, artists, writing apps, beta readers, and do sales & marketing for your books—all the while staying motivated. Within, I have included advice on these subjects, and if it becomes much too much, use the 2-minute rule (see p. 82.) It helps.

Rune S. Nielsen, January 2022

### Contents

3

### Getting started

Learning to write novels, 6 Inspiration, 7 Editing, 8 Apps, 10 Structuring information, 13

> Step-by-step publishing instructions

### Amazon

Paperback, 16 Images, 18 Page size, 23 Margins, 27 Text, 29 Headers and footers, 33 Register, 35 ISBN, 37 Create the PDF, 38 Book cover, 42 Hardcover, 45 eBook, 46 Working with Amazon, 48

### Lulu

Hardcover, 49 Register, 52 Cover, 54 Working with Lulu, 55

### Draft2Digital

eBook, 57 Why use D2D? 59 Options, 62 Working with D2D, 64

### Marketing & sales

Alternative publication, 65 Selling your novel, 68 Strategy, 72 Advice from an accomplished author, 74 The two-minute rule, 82 Pitfalls, 83

Thank you, 93

Rune S. Nielsen

# Small print

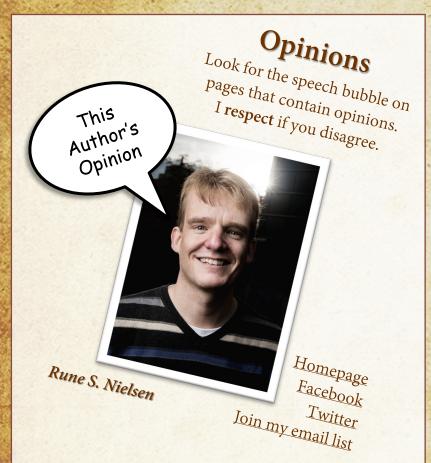

I'm glad you found my guide. I would feel honored if you use it. I update it regularly and put my best tips in here.

The latest updates If you save a direct link to the PDF guide, it will stop working once I upload a new version.

And if you download the guide, you will miss my updates, too.

But luckily you can always find the latest guide here.

Images in this guide by John Kim, imgflip.com, Warner Bros., darksouls1 and Larisa-K, firaangella1, thommas68, and Rune S. Nielsen.

### Disclaimer

This guide is a **free** guide explaining how to use Microsoft Word and Adobe Acrobat DC to layout and create the files needed to publish your novel as an eBook, paperback, or hardcover.

This guide is: Not intended for other devices than a pc. Primarily deals with 6"x9" sized paperbacks and hardcovers (and eBooks.)

Only intended for use with Amazon, Lulu, and Draft2Digital.

The author has 30-years of experience working with Word and IT systems. You might misunderstand his advice, or he might have made an error. The system(s) might also have changed since the guide was created. **Any of this could invalidate his advice.** 

If you feel unsure if you can do this – don't. Stop, and pay someone to do the work. Please don't blame this guide or the author if you get frustrated. Many authors never learn how to do this kind of book layout. Maybe its just not for you.

### Your first novel

It all begins with your first book.

If you haven't finished, the next pages are full of advice.

Once you finish, read p. 8-9, then use the step-to-step guides from p. 15 to publish it yourself.

### Learning to write novels

Want to learn from a master of fantasy? Or get written, simple-to-use writing instructions?

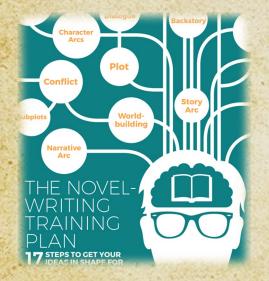

Understand the basics of writing a novel with <u>The Novel Writing Training Plan</u>. A free university creative writing class from a master of fantasy: <u>Watch Brandon Sanderson's free lectures</u>.

# Tips from a pro.

There are many free online resources that will inspire you to write or edit your novel better and quicker.

This YouTube channel inspired me a lot when I was starting out:

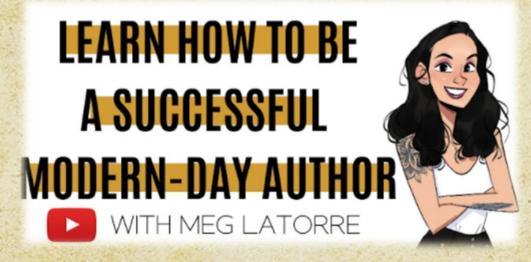

Subscribe to the <u>iWriterly</u> YouTube channel. It has many great videos for new authors.

## **Editing and editors**

Definitely get others to review your novel. Collect feedback. Then edit and improve it. Find at least five beta readers (more is better.) Select people who are into the genre (or other writers.) If you don't know anybody like that, look for them on Facebook in groups dedicated to <u>beta readers</u>.

### **EDITORS FOR HIRE**

Hire somebody to edit your novel, for instance, at <u>Upwork.com</u>. For the most professional editing, consider hiring:

During the writing process or after:

Development Editor: Suggests how to improve big picture story elements & make a marketable book. May coach you. Line Editor: Suggests how to improve your language. Communicate your story better. Make it more pleasurable to read. Once you have a first draft:

Copy Editor: Help improve your language. Fix spelling, grammar, punctuation & syntax, ensure consistency, flag issues. Once nearly done:

Proofreader: Fix spelling, grammar, punctuation, and syntax errors.

### Editing in the real world

This Author's Opinion

If you have the money and time, DO follow all the suggestions on the previous slide.

However, few of the self-published authors I talk to can afford all those editors. Perhaps your money is better spent getting help with marketing and sales than editing. I think, professional editing is brilliant, but we all need to eat. What I do is analyze my weaknesses and strengths, decide how little help I can live with. Then I buy that. Nothing more, nothing less.

Whatever you do please don't make a product of inferior quality and give self-publishing a poor reputation.

Tip: It helped me to get advice from other writers

- Talk to any writers you know (see p. 74)
  - Read books about writing (see p. 83)
- Used lists of words NOT to use in a novel (see p. 80)

### Apps I use

Even if you hire professional help, use apps to improve your writing, editing, layout, information retrieval, and so on. Pick apps that are free or purchasable for a onetime fee (those monthly payments just keep adding up.)

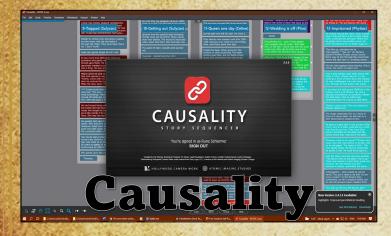

I begin a novel in <u>Causality</u>. Here, I save my best ideas, create the plot, track character arcs, and more. Brilliant app.

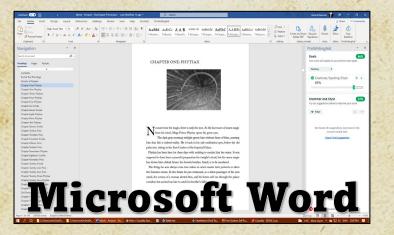

I prefer **Word** to write in. Its comfortable, has an inbuilt editor, and you can automatically back up your document to the cloud.

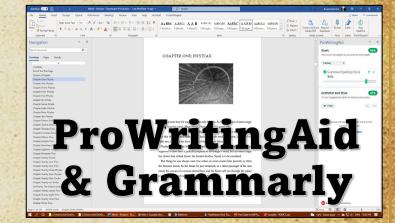

I use Word with a plugin from ProWritingAid (great spell-checking, and you can buy a lifetime license.)

I run the text through **Grammarly's** free version, providing a whooping triple check for catching those pesky typos.

This Author's Opinion

### More apps I use

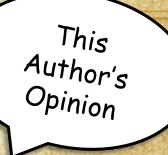

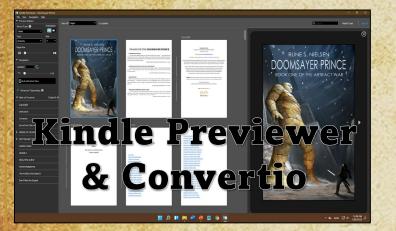

Kindle Previewer: Free software from Amazon which lets you read eBook files to check for layout issues. Amazon also lets you download your eBook as a .mobi.

<u>Convertio</u> lets you convert your book (a Word file) into an .epub, .mobi, or PDF.

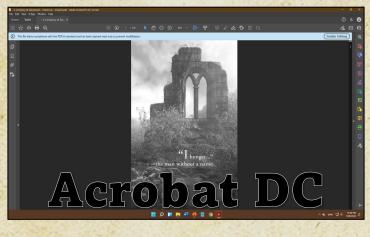

The free PDF version that Word creates doesn't work well for me with Amazon, but once you install the professional version, Acrobat DC, the issue disappears.

11

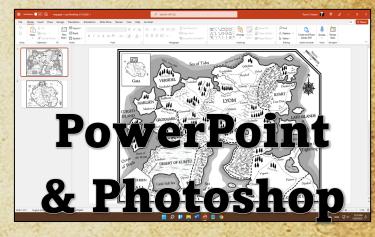

I use **PowerPoint** to draw maps in my novels, for homepage/SoMe images, and to create this guide.

I use **Photoshop** for book covers and images on my homepage and social media.

Rune S. Nielsen

Free How-to Self Publish Guide

# Popular apps

This Author's Opinion

If you don't want to use Word/Acrobat DC like me, what is your best option to create a beautiful book?

If you want something that's easy to work with, use Atticus or Vellum (the latter is Mac only.)

A lot of authors use **Scrivener** for layout/writing/idea storage/plot (it's been around for a long time.) It's not user friendly but does save your novel in practical eBook file formats.

Some people use InDesign for cover design. Inkarnate is great for map design.

Any eBook Converter is a fine replacement for Convertio.

### Scrivener Atticus Grammarly Vellum Any eBook Converter InDesign Inkarnate

Apps don't make you a good author. Writing does...

### Structuring information

When writing a series, perhaps a complex narrative such as an epic fantasy, you do a lot of world-building and have subplots that span hundreds or thousands of pages.

While you can fit all this into your memory for a while, the details eventually fade and might be gone when you need them. Therefore, you need ways to retain your information, preferably in a structured, easily accessible form. If you have money, you can hire an assistant. If not, take notes and use an app to store them.

> Click and see how I do it...

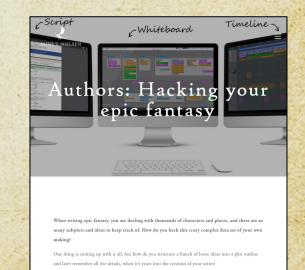

### Selling your book - how does it work?

- The indie author uploads a book at Amazon or another bookshop (how is explained soon.) \*\*
  - Paperbacks, hardcovers, audiobooks\*, and eBooks are uploaded as separate files. .
    - The customer browses and buys books online. \*\*
    - eBooks and audiobooks purchased can be downloaded right away. \*\*
  - Physical books are printed one at a time and then shipped directly to the customer\*\*. \*\*\*
- \*\* Depending on where the customer lives (and other factors) this might be same-day or take **much** longer.
- Some companies distribute an indie author's book to many online bookshops in one go (Draft2Digital and Lulu are such-\*\* aggregators. We will get back to them.)
  - Some of the online bookstores will distribute your book to libraries.

14

This guide does not cover audiobooks in detail. \*\* A radically different model than traditional printing and distribution via bookstores (what used to be the norm.) Need more detail?

Check out the section on sales and marketing

on p. 68.

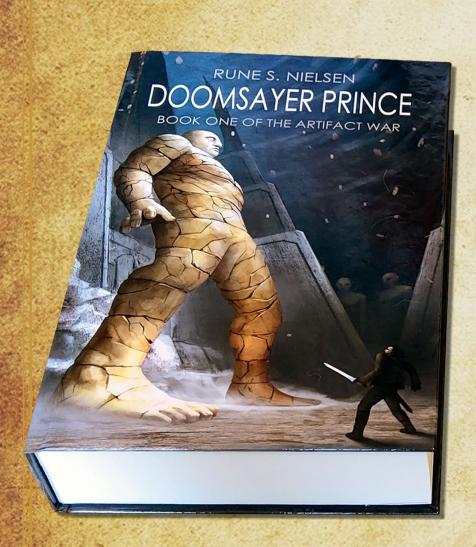

# The steps

In this guide you are going to:

Do the final layout of your novel using Word and Acrobat on a PC\*.

Upload your file as a hardcover, paperback, and eBook to Amazon

And/or upload your file to the aggregators Lulu and Draft2Digital\*\*

\* These are my preferred app choices. There are other apps that can do the same job such as Scrivener and Atticus (see p. 12,) and a lot of Mac users swear by Vellum (see p. 12/67.)

\*\* There are other fine online bookstores out there (see p. 66.)

## Publishing with Amazon.com

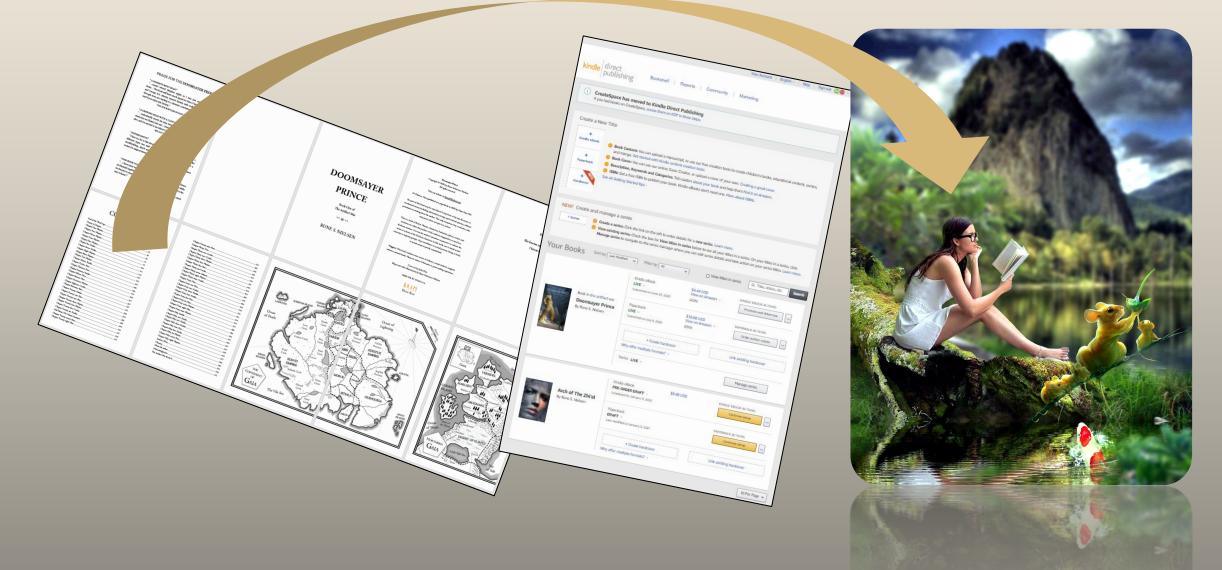

# Paperback - Amazon

You will now create a paperback on Amazon.com (to sell via all the Amazon shops across the world.) Step 1/9) Begin with a Word document containing ALL the text of your novel—and NO images.

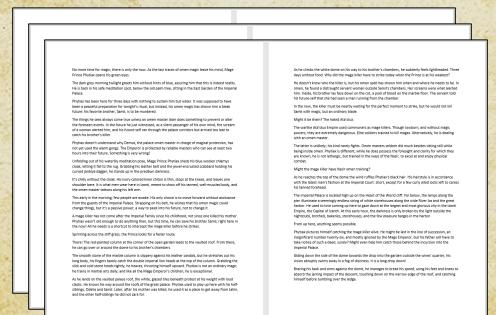

17

Free How-to Self Publish Guide

## Print quality images

Your illustrations might look fine on the screen, but Microsoft Word degrades the quality of images unless you specifically tell it not to.

That means they might look **terrible** when Amazon prints your book.

To ensure all images are of a sufficiently high quality, you must pick the correct settings.

#### CHAPTER TWELVE: PINO

DOONSATER PERKET = 145

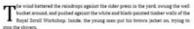

#### Didn't be deserve some happinens too?

Fino di Finto was tali and siender, with bronze-inted skin and thick chestnut hair reaching to his thenders. Noving to the long writing deck, he slowly rolled out a spell senil estimated Bot for Boy - Advanced Lightning Spell No coull will low untersched areas to the lar of ink.

#### The had kicked him last they met

Lady Definest to was seventeen and the most beautiful gift in the eventy. Evoluty they ages, framed by dark system—in stark contrast to her long and defaure platisaublonds har. A short event up his tays. The was comparing to visit has here at the weighted his feb tile he might exploite with happiness. Do would be here this shermon. The lady had allowed him to call her Colour when there was nobody also around that was a sign of here done flavy were.

#### 146 + XINES NELSEN

Be worder everything took longer indep, have could be not think shout here all for time? By zero, he should have drawn mest squares, one for each page, and yaared to rough the speed test. Like would Toly and Dail were in the back decorating the wooden sorell cases with carrings. How would ney work while he for the that? Dath the laws have for man? Lake long hav?

We did have the elightly becomes this of the Delilans—because of his assertary, and he looked all right—not a good at Dermar perhaps, both want all, and rupposedly, Lyonian woman alleed Declinan. Dough in David sequetience it was more likely to encounter assesses rules who cided has a dirthes. Data have asses commonse gird pass over him. If anyone fraudo us shout the high and frau has a final fraud fraudo and the second second prelinans. Networky would approve all them sening each other! As lively Screil Scribe. Pone was insight and a supportment here the lade.

He got out the five smooth and heavy stones, colled out a block paper scroll, and found and nead screduly with a stone and the middle. That would keep the paper below the original scroll no be could copy it easily. Has be dealer pages are stored.

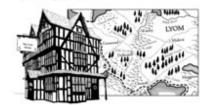

In the fifteen years since, society had changed, at least in some respects. Mapse and commoners were changing careers and doing different things than their parents. Something which had been rev was now commonsplane, As positions opened, they mapped up, and helped fill the hales left by those who ded.

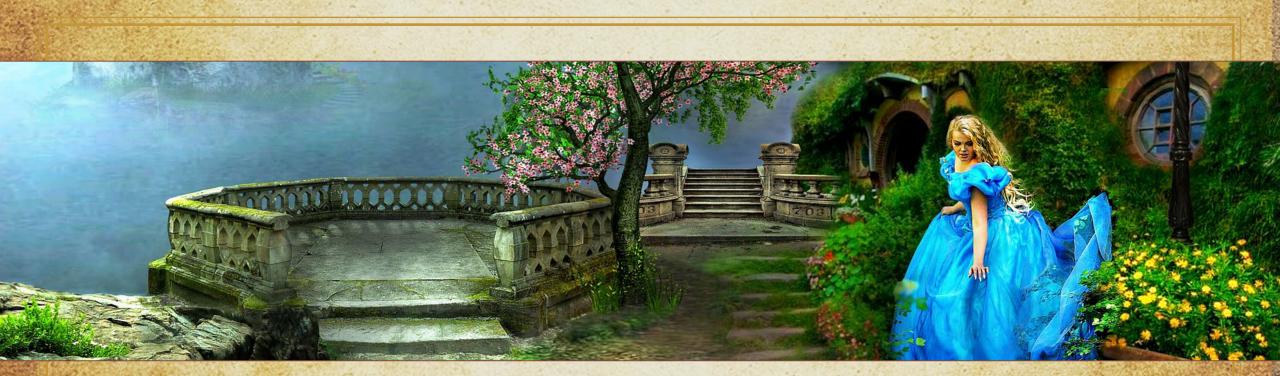

### Images & Word

### Before you add any images in Word

Make sure to use the right image types (.jpg inside the book and PDF for the cover)

- Make sure to only use images of high quality
- Setup Word to not degrade any images (see next page)

Why you should use .jpg for the illustrations Because .jpg is supported by all the online bookstores. For instance, at Lulu using transparent images like .png will lead to layout errors.

If you need a transparent image, instead use a .jpg. Any white areas will not be printed and therefore appear transparent.

# Word image settings

Step 2/9) Delete any images your Word document might contain (illustrations, maps, vignettes and so on.) Even if they are the right ones! Before you insert images, select the following best-quality options regarding font embedding, non-compressed images, and the highest dpi.

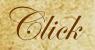

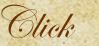

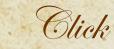

Save

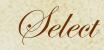

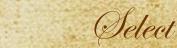

| 12.2.2 | File        |  |
|--------|-------------|--|
|        | Frank Shick |  |

Options

| Preserve | fi <u>d</u> elity | when | sharir |  |
|----------|-------------------|------|--------|--|
|          |                   |      | a 0    |  |

Advanced

Click

Embed fonts in the file

If you don't embed the fonts, you risk the printers will use different fonts.

| 5                 | Image Size and Quality |
|-------------------|------------------------|
|                   | Discard editing data   |
| a fer an a line a |                        |

| Discard editing dat          | a 🛈             |  |
|------------------------------|-----------------|--|
| ✓ Do <u>n</u> ot compress in | mages in file 🛈 |  |
| Default resolution: ()       | 330 ppi         |  |

📄 8 Margin

Ensures the best quality but ONLY if it's set BEFORE you upload any images.

#### RETURN OF THE SUBTITLE BOOK ONE

### Where to find images

We all judge a book by its cover. If your book looks cheap or generic on the outside, it will have much less appeal. Maps, vignettes, and chapter illustrations can further enhance your book's feel of exclusivity, talent, and professionalism (read more about covers on **p. 42**.)

By far the best images are those you buy from skilled artists. They are unique and will fit your book so much better than some generic and free image ever can.

I made a post for a book cover on **<u>Upwork</u>**.

In the three days I left the post up, over 70 hopeful and skilled artists got back to me with links to their portfolio. To make my map special, I drew it myself and to save money I drew the vignettes and chapter illustrations too. The cover is the most important, so that's where I spent my money.

More than 50.000 new book titles are uploaded on Amazon every single month (that's 600.000 a year!) An industry of artists exists that specifically aims at creating covers and illustrations for books. I sell covers. All you need to do is supply the title. (Example to the right.) I have hundreds to choose from and my eBook covers are just \$24,95. As an author, I understand better than most if you cannot afford to pay for expensive covers.

### >> Click to go to Covers by Rune

Other sites include <u>GetCovers</u>, <u>Miblart</u>, <u>Jennyzemanek</u>, <u>ArtStation</u>, and <u>BGSAuthors</u>. Prices vary. You might find cheaper ones on <u>Upwork</u> or on Facebook (try the <u>Sci-Fi and Fantasy writer's guild</u>, or the <u>New Author</u> groups.) Free covers: You can find royalty-free hi-res .jpg images online, but few are size-wise suited for book covers, compare to the stuff you buy, and likely other people have used the images before you (try <u>Unsplash</u> or <u>Pixabay</u>.)

Free maps: There are sites that let you create your own fantasy map. Some were quite nice looking. However, most are well known to role-players, and they won't have that unique feel you get from an artist: <u>Inkarnate, Azgaar's Fantasy</u> <u>Map, Generator</u>, and <u>Watabou medieval fantasy city generator</u>.

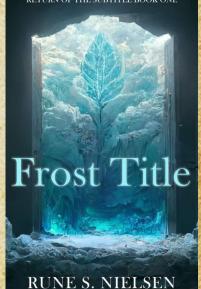

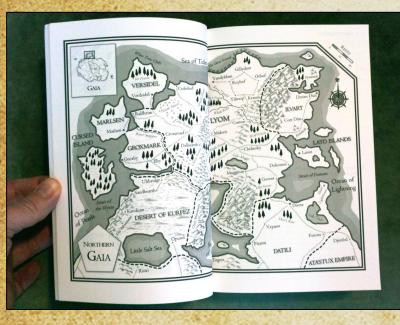

### For fantasy maps that cover two pages, make sure they:

- Are on opposing pages (like p. 8-9 or 10-11)
- Go right to the edge of the paper where they will meet
- Don't push the image into the margin at the top, bottom, or outside. Staying 0.375" inside the page!
- I use these measurements for each 1-Page map image:

### Map width: 5.75" / Map height: 8.23"

(The original size of the image is much larger to ensure a quality print. The map size depends on your page size—this only fits 6"x9" books.)

### Maps

If your novel includes a fantasy map extending across opposing pages (or any other image somewhat close to one or more paper edges,) your only choice is to select the **Bleed option** (you will check this in a box during the upload to Amazon.)

Even if ONLY one image is like that\*, someone must format the ENTIRE novel for bleed. Page size and margins must be 100% spot on!

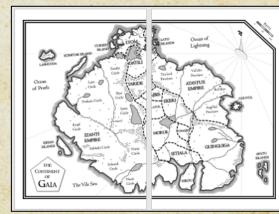

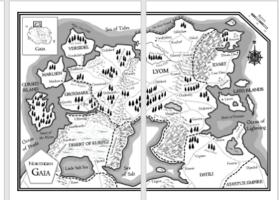

\* If you don't, you may skip some of the formatting in this guide. I don't cover what exactly-see the <u>KDP University pages</u> for details.

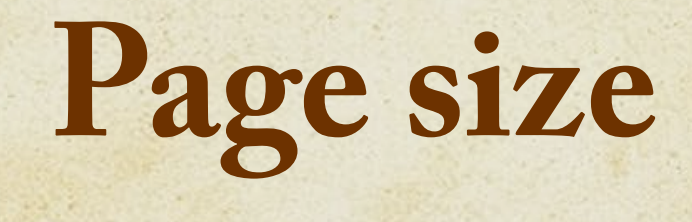

Your Word document's page size is used as the size for the printed novel (like the commonly used 6"x9".) Its also known as the trim size.

Below, are the Amazon page/trim sizes. If your book is long, only certain page/trim sizes and kinds of paper will work (larger-sized books hold more text.)

| Trim size                        | Black ink and white paper | Black ink and cream paper | Color ink and white paper |
|----------------------------------|---------------------------|---------------------------|---------------------------|
| 5" x 8" (12.7 x 20.32 cm)        | 24 - 828                  | 24 - 776                  | 24 - 828                  |
| 5.06" x 7.81" (12.85 x 19.84 cm) | 24 - 828                  | 24 - 776                  | 24 - 828                  |
| 5.25" x 8" (13.34 x 20.32 cm)    | 24 - 828                  | 24 - 776                  | 24 - 828                  |
| 5.5" x 8.5" (13.97 x 21.59 cm)   | 24 - 828                  | 24 - 776                  | 24 - 828                  |
| 6" x 9" (15.24 x 22.86 cm)       | 24 - 828                  | 24 - 776                  | 24 - 828                  |
| 6.14" x 9.21" (15.6 x 23.39 cm)  | 24 - 828                  | 24 - 776                  | 24 - 828                  |
| 6.69" x 9.61" (16.99 x 24.41 cm) | 24 - 828                  | 24 - 776                  | 24 - 828                  |
| 7" x 10" x (17.78 x 25.4 cm)     | 24 - 828                  | 24 - 776                  | 24 - 828                  |
| 7.44" x 9.69" (18.9 x 24.61 cm)  | 24 - 828                  | 24 - 776                  | 24 - 828                  |
| 7.5" x 9.25" (19.05 x 23.5 cm)   | 24 - 828                  | 24 - 776                  | 24 - 828                  |
| 8" x 10" (20.32 x 25.4 cm)       | 24 - 828                  | 24 - 776                  | 24 - 828                  |
| 8.25" x 6" (20.96 x 15.24 cm)    | 24 - 800                  | 24 - 750                  | 24 - 800                  |
| 8.25" x 8.25" (20.96 x 20.96 cm) | 24 - 800                  | 24 - 750                  | 24 - 800                  |
| 8.5" x 8.5" (21.59 x 21.59 cm)   | 24 - 590                  | 24 - 550                  | 24 - 590                  |
| 8.5" x 11" (21.59 x 27.94 cm)    | 24 - 590                  | 24 - 550                  | 24 - 590                  |
| 8.27" x 11.69" (21 x 29.7 cm)    | 24 - 780                  | 24 - 730                  | Not available             |

Read more at KDP University

# Page size with bleed

If you use bleed, Amazon needs you to add to the page size in Word. Find your page size in the left column. See how to alter it to the right:

| Page size without bleed          | Page size with bleed               |
|----------------------------------|------------------------------------|
| 5" x 8" (12.7 x 20.32 cm)        | 5.125" x 8.25" (13 x 20.92 cm)     |
| 5.06" x 7.91" (12.85 x19.84 cm)  | 5.185" x 8.16" (13.15 x 20.44 cm)  |
| 5.25" x 8" (13.34 x 20.32 cm)    | 5.375" x 8.25" (13.64 x 20.92 cm)  |
| 5.5" x 8.5" (13.97 x 21.59 cm)   | 5.626" x 8.75" (14.27 x 22.19 cm)  |
| 6" x 9" (15.24 x 22.86 cm)       | 6.125" x 9.25" (15.54 x 23.46 cm)  |
| 6.14" x 9.21" (15.6 x 23.39 cm)  | 6.265" x 9.46" (15.9 x 23.99 cm)   |
| 6.69" x 9.61" (16.99 x 24.4 cm)  | 6.815" x 9.86" (17.29 x 25 cm)     |
| 7" x 10" (17.78 x 25.4 cm)       | 7.125" x 10.25" (18.08 x 26 cm)    |
| 7.44" x 9.69" (18.9 x 24.61 cm)  | 7.565" x 9.94" (19.2 x 25.21 cm)   |
| 7.5" x 9.25" (19.05 x 23.5 cm)   | 7.625" x 9.5" (19.35 x 24.1 cm)    |
| 8" x 10" (20.32 x 25.4 cm)       | 8.125" x 10.25" (20.52 x 26 cm)    |
| 8.5" x 11" (21.59 x 27.94 cm)    | 8.625" x 11.25" (21.89 x 28.54 cm) |
| 8.25" x 6" (20.96 x 15.24 cm)    | 8.375" x 6.25" (21.26 x 15.84 cm)  |
| 8.25" x 8.25" (20.96 x 20.96 cm) | 8.375" x 8.5" (21.26 x 21.56 cm)   |
| 8.27" x 11.69" (21 x 29.7 cm)    | 8.395" x 11.94" (21.3 x 30.3 cm)   |
| 8.5" x 8.5" (21.59 x 21.59 cm)   | 8.625" x 8.75" (21.89 x 22.19 cm)  |

24

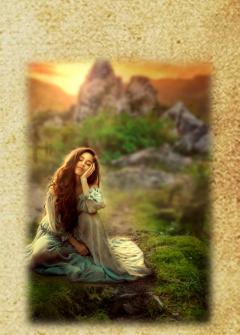

Layout boring you? Just think about what you could accomplish ©

Read more at KDP University

# Page size settings

Step 3/9) Once you decide what page size to use – like 6.125" x 9.25" (15.54 x 23.46 cm)

Paper size:

you input these dimensions in Word.

Click

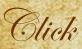

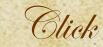

Size

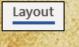

| More P <u>a</u> per Sizes                                                                                                    |
|----------------------------------------------------------------------------------------------------|
| the state of the state of the s |

| Input sizes             | " Apply to |
|-------------------------|------------|
| CONCRETENSACIEMON AUTOM |            |

| 1 | $\geq$ | 21 |    |   | 1 |
|---|--------|----|----|---|---|
| 6 | )      | U  | ic | A | ? |
|   |        |    |    | 1 |   |

| <u>r</u> size |        |          | 5         |                |
|---------------|--------|----------|-----------|----------------|
| Custom        | ı size | $\sim$   | Apply to: | Whole document |
| /idth:        | 6.125" | -        | 21.12     | 2. Part        |
| eight:        | 9.25   | <b>÷</b> |           |                |

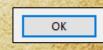

\* If you go back to check later, it will say 6.13. Don't worry. It's still set at 6.125. Word only shows 2 decimals but remembers the number you input.

| Pape <u>r</u> size: |                  |  |  |  |
|---------------------|------------------|--|--|--|
| Custom size 🗸 🗸     |                  |  |  |  |
| Width:              | 6.13"            |  |  |  |
| H <u>e</u> ight:    | 9.25"            |  |  |  |
|                     | Custom<br>Width: |  |  |  |

# Gutter (spine margin)

The thicker the novel, the more powerful a spine is needed. And the further inside the text must be pushed to accommodate the spine. This inside margin is also called the **GUTTER** and ensures that the reader can read the text without breaking the spine of the novel. So, the width of the gutter is decided by **the length of your novel**. Find the size you need below:

| Page count       | Inside (gutter) margins | Outside margins (no bleed) | Outside margins (with bleed) |
|------------------|-------------------------|----------------------------|------------------------------|
| 24 to 150 pages  | 0.375 in (9.6 mm)       | at least 0.25 in (6.4 mm)  | at least 0.375 in (9.6 mm)   |
| 151 to 300 pages | 0.5 in (12.7 mm)        | at least 0.25 in (6.4 mm)  | at least 0.375 in (9.6 mm)   |
| 301 to 500 pages | 0.625 in (15.9 mm)      | at least 0.25 in (6.4 mm)  | at least 0.375 in (9.6 mm)   |
| 501 to 700 pages | 0.75 in (19.1 mm)       | at least 0.25 in (6.4 mm)  | at least 0.375 in (9.6 mm)   |
| 701 to 828 pages | 0.875 in (22.3 mm)      | at least 0.25 in (6.4 mm)  | at least 0.375 in (9.6 mm)   |

### Amazon's suggested Inside (gutter) margins (with bleed and no-bleed)

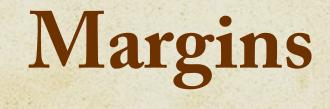

Once you decide on the Page/Trim Size of your book, don't put text or images in places where it won't be printed. IMAGES near the edges can be printed with bleed. Most TEXT can't. But you have a quite large text area (if you select bleed.)

Use margins to control this.

| Page count       | Inside (gutter) margins | Outside margins (no bleed) | Outside margins (with bleed) |
|------------------|-------------------------|----------------------------|------------------------------|
| 24 to 150 pages  | 0.375 in (9.6 mm)       | at least 0.25 in (6.4 mm)  | at least 0.375 in (9.6 mm)   |
| 151 to 300 pages | 0.5 in (12.7 mm)        | at least 0.25 in (6.4 mm)  | at least 0.375 in (9.6 mm)   |
| 301 to 500 pages | 0.625 in (15.9 mm)      | at least 0.25 in (6.4 mm)  | at least 0.375 in (9.6 mm)   |
| 501 to 700 pages | 0.75 in (19.1 mm)       | at least 0.25 in (6.4 mm)  | at least 0.375 in (9.6 mm)   |
| 701 to 828 pages | 0.875 in (22.3 mm)      | at least 0.25 in (6.4 mm)  | at least 0.375 in (9.6 mm)   |

### The Amazon suggested outside margins (respectively with no-bleed and bleed)

Read more at KDP University

# Margin settings

Step 4/9) I did adjust the margins from the last pages (to put the most text on each page) and could still publish. During the upload to Amazon, you can test if your margins will print. They have a **preview** function and check each manuscript. Amazon will tell you if there's an issue. Please do order a proof copy to see if you have gone too far!

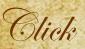

| Layout          |    |
|-----------------|----|
| K BARREN STREET | 50 |

| the second | 11 - 1 - A - 1 |
|------------|----------------|
|            |                |
|            |                |
|            |                |
|            |                |
| - 327      |                |
|            | Margins        |
| 1000       | margins        |
|            |                |

Blick

|    | ( | 1 | 21  | 100 |
|----|---|---|-----|-----|
| 38 |   | C | )/i | n   |
|    |   | C | 'U  | 0   |
|    |   |   |     |     |

Custom Margins..

Input sizes \*

| Margins         |       |   |                  |       |    |
|-----------------|-------|---|------------------|-------|----|
| Tob:            | 0.7*  | - | Bottom:          | 0.38" | -  |
| Inside:         | 0.14" | ÷ | Outside:         | 0.41" | +  |
| <u>G</u> utter: | 0.88* | - | Gutter position: | Left  | ¥. |

Note 1) These are the margins chosen for a book of over 700 pages and picked to save money. Not to up readability! These might not work for your book! Refer to the previous pages.

Note 2) 0.88 is 0.875 and 0.38 is 0.375. Word only shows 2 decimals, but remembers the number.

| Page Setup                       |                  |       | > |
|----------------------------------|------------------|-------|---|
| Margins Paper Layout             |                  |       |   |
| Margins                          |                  |       |   |
| <u>I</u> op: 0.7 <sup>•</sup>    | Bottom:          | 0.38* | ÷ |
| l <u>n</u> side: 0.14" 🗘         | Outside:         | 0.41" | ŀ |
| Gutter: 0.88" 🗘                  | Gutter position: | Left  | ~ |
| Orientation                      |                  |       |   |
|                                  |                  |       |   |
|                                  |                  |       |   |
| Portrait Landscape               |                  |       |   |
| Pages                            |                  |       |   |
|                                  |                  |       |   |
| Multiple pages: Mirror m         | argins 🗸         |       |   |
| Multiple pages: Mirror m         | argins 🗸         |       |   |
| Multiple pages: Mirror m Preview | argins 🗸         |       |   |
|                                  | argins 🗸         |       |   |
|                                  | argins 🗸         |       |   |
|                                  | argins 🗸         |       |   |
|                                  | argins \vee      |       |   |
|                                  | argins \vee      |       |   |
| Preview                          |                  |       |   |
|                                  |                  |       |   |

Select / Click

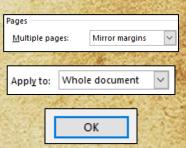

## Text – Font and font size

You also need to decide on which font(s), font size, and the space between each line. Do order a proof copy once you are done, to see the result directly from the printers. Even if something looks great on the screen, you might not like the result on paper.

#### Font)

The choice of font(s) chosen is rather personal. For a fantasy novel, I suggest you use some sort of grotesque font. They have a classic feel that suits fantasy well. Have a look through your favorite books. Figure out what you like. You can often google which fonts are used in the most popular books. Pick something that's readable.

#### Font size)

Fonts vary in size between books. Some are wider/larger, and more readable should you decide on a small size. I recommend font size 11 \*. While 12 might be the most used, it will cost you extra money for each printed book. With the right font, you can go even lower than 11. Whatever you do, don't make the final decision based on the screen ! Order a proof copy. See how it looks before you decide.

\* Younger people often have an easier time reading smaller letters. What is your audience? Also, look at the example to the right. The above font fits in 19 characters more in each line. This makes a big difference to the price of your novel (as most of the cost will probably be a printing fee based on the length/ page size/ paper quality.)

Grotesque fonts have a little "foot" at the bottom of the

### 

Adobe Caslon Pro 11, Adobe Caslon Pro 11, Adobe Caslon Pro 11, Adobe Caslon Pro 11, Adobe Caslon Pro 11, Adobe Caslon

Courier New 11, Courier New 11, Courier New 11, Courier New 11, Courier New 11

# Text – Line spacing

#### Line spacing)

Double-spacing is the classic choice, making your text readable. I think it looks old-fashioned in a printed book.

I suggest using between 1" and 1.25" line spacing. But it depends on the font you use. Don't trust the screen!

#### A quick test

- Set the line spacing to 1" and print the page (you don't need a fancy printer.)
- Set it to 1.25" and print the same page.
- Compare them to a printed book you like the look of.
- Pick the one that looks like the printed book, or if neither does, try another value until you find a keeper. (Later, do a final check when you order a proof copy from Amazon.)

Be aware that if you later switch to another font, you should do the test again as some fonts have extra line spacing inbuilt. See the two fonts to the right, both are size 11 with 1.25 line spacing. However, Courier has much bigger and wider letters and the line spacing is wider too. Compared to Courier, Adobe Caslon fits in a staggering 19 characters more in each line.

### Fonts differ—like a lot. Pick yours carefully.

Grotesque fonts have a little "foot" at the bottom of the

### 

Adobe Caslon Pro 11, Adobe Caslon Pro 11, Adobe Caslon Pro 11, Adobe Caslon Pro 11, Adobe Caslon Pro 11, Adobe Caslon

Courier New 11, Courier New 11, Courier New 11, Courier New 11, Courier New 11

Rune S. Nielsen

# Text – Style settings

Step 5/9) At the top of your Word document (Home tab,) you find styles such as Normal and Heading1. Use these throughout your novel to allow you to quickly adjust all text/chapter headlines with a few clicks—instead of hours of work\*.

31

AaBbCcDc

1 Norm

A) Select all text in your Word documentClick on NormalYour entire text is now formatted to use whatever styles you input under Normal

Right-click Normal. Click Modify... Below Formatting, select the font and size of the body you would like your novel to use.

Click Format Click Paragraph Select the Line spacing you would like to use (for instance 1.25")

B) Now, do the same for the Chapter headlines (changed from the Headline1 style.) Center it. In the Format menu, chose things like All Caps, and input Space before or after the headline.

\* The rookie approach is to format each area of text in Word manually with its own font, size, line-spacing. You will see why this is a terrible choice on the day you want to change one. It will force you to go through each page of your novel manually, changing each section. Possibly multiple times until you are satisfied © A true Sisyphus task © Please, use styles.

|                                                                                                    |                                                                                                    |                                                                                                    | A CALL AND A CALL AND A CALL                                                                                                    |                                                                                  |  |  |
|----------------------------------------------------------------------------------------------------|----------------------------------------------------------------------------------------------------|----------------------------------------------------------------------------------------------------|----------------------------------------------------------------------------------------------------|----------------------------------------------------------------------------------|--|--|
| AaBbCcDc AaBbC( A<br>Ugdate Normal to Match Se<br>Modify                                                                                                    |                                                                                                    | aB                                                                                                    | white done on his way to his brother's chambers. As suddenly feel<br>with Why did the mage killer have to strike today when the Prince is at<br>who the killer is, but his onen spell has schoon him when and when<br>a distragit survent woman catalode Smith's chambers. He screams<br>motion lerg frac down on the cat, a goal of bado on the markel bond<br>the must be neared walling for the perfect moment to strike, but he<br>b, but an ordinary black. | this weakest?<br>e he needs to be. In<br>were what alerted<br>. The servant told |  |  |
| the foreseen events. In the future he just witnessed, as a silent passenger of his or<br>of a woman alerted him, and his future-self ran through the palace corridors but a<br>catch his brother's killer.                                                                                                    | Modify Style                                                                                                    |                                                                                                    |                                                                                                    | ? ×                                                                              |  |  |
| Phytiax doesn't understand why Demos, the palace omen master in charge of mag<br>not yet used the alarm gongs. The Emperor is protected by reliable masters who o<br>hours into their future. Something is very wrong!                                                                                                    | Properties                                                                                                    |                                                                                                    |                                                                                                    |                                                                                  |  |  |
| Unfolding out of his waterilly meditation pose, Mage Prince Phytiax sheds his blue<br>cloak, letting it fall to the rug. Grabbing his leather belt and the jewel-encrusted so<br>curved janbiva dageer, he stands up in the predawn darkness.                                                                                                    | <u>N</u> ame:<br>Style type:                                                                                                    | Normal<br>Paragrap                                                                                                    | h                                                                                                    |                                                                                  |  |  |
| It's chilly without the cloak. His ivery-colored linen chiton is thin, stops at the knee<br>shoulder bare. It is what men wear here in Izanti, meant to show off his tanned, w                                                                                                    | Style based on:                                                                                                    | (no si                                                                                                    |                                                                                                    | ~                                                                                |  |  |
| the omen master tattoos along his left arm.<br>This early in the morning, few people are awake. His only choice is to move forwar<br>from the guards of the Imperial Palace. Strapping on his belt, he wishes that his or<br>change thing, but it's a passive power; a way to peek into his future, not to chang                                                                                                    | <u>S</u> tyle for following paragra                                                                                                    | aph: ¶Norm                                                                                                    | al                                                                                                    | ~                                                                                |  |  |
| A mage killer has not come after the Imperial Family since his childhood, not since<br>Phytiax wasn't old enough to do anything then, but this time, he can save his brot<br>the now! All he needs is a shortcut to intercept the mage killer before he strikes.                                                                                                    | Calibri (Body) 🗸 11                                                                                                    | ✓ B I                                                                                                    | <u>U</u> Automatic ~                                                                                                    |                                                                                  |  |  |
| Sprinting across the stiff grass, the Prince looks for a faster route.<br>There! The red-painted column at the corner of the open garden leads to the vault<br>he can go over or around the dome to his brother's chambers.                                                                                                    |                                                                                                    | = = =                                                                                                    |                                                                                                    |                                                                                  |  |  |
| The specify and produce during its signary against the largest conduct, but<br>me appropriate the sharengy could be uncoded ency real in the start take copy of the<br>sick and cold stores heads (start) the heaves, through the single stores and the copy of the<br>sick and cold stores heads (start), the heaves, through the head stores copy of the<br>stores in amount and store and stores and the head sequence of unlikes, he is access<br>As he leads on the valued palace root, the wheat guested like beneating potents at a<br>class. He leaves the way around the root of the great palace heads the beneating potents and<br>class. Be leaves the way around the root of the great palace. Physics wall on point<br>solings, Odelia and Samil. Later, after this mother was killed, he used it is a place t<br>and the other half-siblings he did not care for. | Paragraph Previous Paragraph<br>Sample Text Sample Text Sa<br>Sample Text Sample Text Sa<br>Sample Text Sample Text Sa<br>Following Paragraph Follow<br>Following Paragraph Follow<br>Following Paragraph Follow | h Previous Paragraph 1<br>ample Text Sample T<br>ample Text Sample T<br>ample Text Sample T<br>ample Text Sample T<br>ing Paragraph Follow<br>ing Paragraph Follow<br>ing Paragraph Follow | ing Paragraph Following Paragraph Following Paragraph<br>ing Paragraph Following Paragraph Following Paragraph<br>ing Paragraph Following Paragraph Following Paragraph<br>ing Paragraph Following Paragraph Following Paragraph                                                                                                    |                                                                                  |  |  |
| ll see why this is a<br>changing each section.                                                                                                    | Add to the styles gallery                                                                                                    |                                                                                                    |                                                                                                    |                                                                                  |  |  |

Free How-to Self Publish Guide

# Text – Front matter pages

At the beginning of the novel, you need a title page, copyright page, dedication page, contents, maps, and so on. At the end: about the author, glossary and so on. Browse through some of your favorite novels. Let them inspire you. Do something similar—or put your unique touch on things.

32

When creating these please use the text settings (and **Insert, Page break**.)

Word has an inbuilt **Table of Contents** you can use (tip: Make sure to always update it before publish. The changes you have made might have altered some of the page numbers!) Can't find a feature? Search for it at the top (or google it.)

|    | Q          | table of con             | × | 9.65 |
|----|------------|--------------------------|---|------|
|    | Best       | Action                   |   |      |
| А  |            | Table of Contents        | > | E    |
| 17 | Actio      | ns                       |   | t    |
|    | D <u>I</u> | Update Table of Contents |   |      |

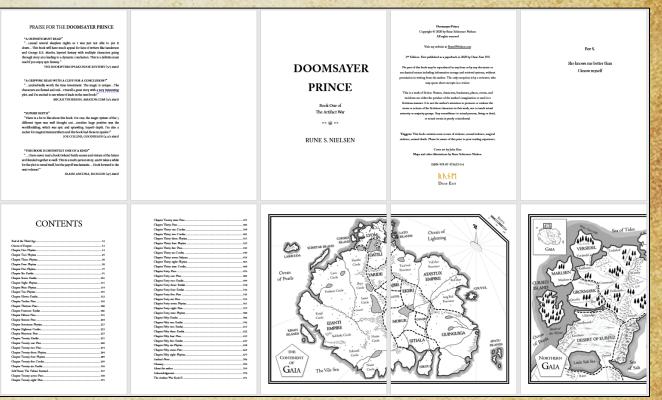

## No footers & slim headers

33

**Step 6/9)** Make your book shorter (less expensive for you to have printed) by refraining from using **footers**. Delete any text or spaces you might already have put in any footers.

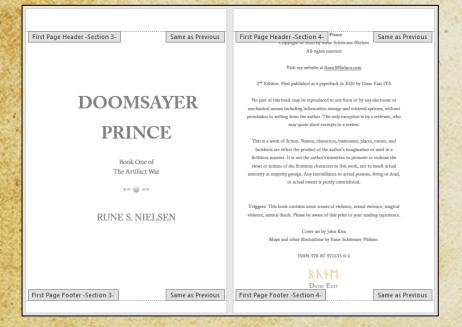

Tip: Open the header/footer by double-clicking on the space (or via the Insert tab.)

On the next page, I cover how to use the header. But first...

Most novels don't display headers on the FIRST FEW pages (on the title, dedication, content page and so on). Create this effect by checking this option  $\bigcirc$  Different First Page on the first page.

To easily create more pages that will remain without headers: While you are on the first page, click the **Insert** tab then **Blank Page**. Each of these new pages will remain without a header later.

**Optionally:** A new document has a top margin of 1" and a Header from Top value of 0.5". This work well with most headers. But if you use super slim margins (to save cost) you can push the text even further out by setting 0" values (please, only do this if you understand what you are doing.)

|         | AutoSave 💿 💿 🕞 🎾 | ∽ 🕐 <del>⊽</del> Paperbac                                            | k - Amazon - Doomsayer Prince.docx - | Saved -                                                                                                    | Search                                                                |
|---------|------------------|----------------------------------------------------------------------|--------------------------------------|----------------------------------------------------------------------------------------------------|-----------------------------------------------------------------------|
|         | File Home Insert | Design Layout References                                             | Mailings Review View H               | Help Acrobat Header & F                                                                                      | ooter                                                                 |
| 10-1/20 |                  | ate & Document Quick Pictures Online<br>Time Info ~ Parts ~ Pictures | Go to Go to<br>Header Footer         | <ul> <li>Different First Page</li> <li>Different Odd &amp; Even Pages</li> <li>Show Document Text</li> </ul> | Header from Top: 0"<br>Footer from Bottom: 0"<br>Insert Alignment Tab |
|         | Header & Footer  | Insert                                                               | Navigation                           | Options                                                                                                    | Position                                                              |
|         | 20.54 X 1.       |                                                                      |                                      |                                                                                                    |                                                                       |

### Headers with text

Once you get to the pages where you would LIKE to use a header (typically the first page of the first chapter) make sure to stop copying the header from previous pages. By clicking the Link to previous option (it should be light gray):

✤ Create two opposing headers by clicking: ✓ Different Odd & Even Pages

In one header, you display the title. In the other, the author's name:

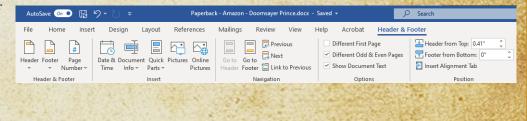

#### DOOMSAYER PRINCE \* 17

Might it be them? The hated Ata'stux.

The warlike Ata'stux Empire used commoners as mage killers. Though lowborn, and without magic powers, they are extremely dangerous. Elite soldiers trained to kill mages. Alternatively, he is dealing with an omen master.

#### 18 🌸 RUNE S. NIELSEN

Phytiax shakes his head, trying to clear the dizziness. He is not used to going without food for days. Did the mage killer know about his meditations, and planned the attack because he was at his weakest? No, it seems unlikely; on a regular day, he would be sound asleep at this hour.

Tip: If you later by mistake somewhere in the novel end up with a different version of the same headers (this can happen if you copy pages) you can fix this issue by using the Link to Previous function while in the header of a page with the header you want to fix. Thereby using the same two headers across your novel.

Optionally: Typically, you would use 0.5" Header from Top value but you can use less to get more text on the page. Like this:

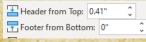

Note: Once you create a hardcover version, you might need to adjust these values. eBooks typically ignore any header of footer.

# Register with Amazon

Step 7/9) Before you can upload your novel to Amazon.com, you need to register there. This takes more time. Even if you are not an American citizen, fill out an American tax form (to avoid paying 30% extra tax to the US.)

There are <u>plenty of guides</u> on how to do this online. Amazon makes many.

Google how to register and use some of the advice from other authors. Please, be aware that I have no control over these guides, and that things might have changed completely since I did this guide, and they did theirs.

Please, Google for a solution should a guide no longer make sense.

| how to register as an author with Amazon X                                                                                                    | <b>U</b> Q |  |  |  |
|----------------------------------------------------------------------------------------------------|------------|--|--|--|
| Q Alle 🖉 Shopping 🕨 Videoer 🔚 Billeder 🗄 Mere Indstillinger                                                                                                    | Værktøjer  |  |  |  |
| Ca. 211.000.000 resultater (0,62 sekunder)                                                                                                    |            |  |  |  |
| Create Your Author Central Amazon Account                                                                                                    |            |  |  |  |
| 1. Sign in with your regular Amazon username and password                                                                                                    |            |  |  |  |
| 2. Read the Terms and Conditions then click Accept.                                                                                                    |            |  |  |  |
| 3. Enter the name your books are written under                                                                                                    |            |  |  |  |
| 4. Select any one of your books to create the account                                                                                                    |            |  |  |  |
| 5. Amazon will send you a confirmation email to finish creating the account.                                                                                                    |            |  |  |  |
| kindlepreneur.com > amazon-author-central-page                                                                                                    |            |  |  |  |
|                                                                                                    |            |  |  |  |
|                                                                                                    |            |  |  |  |
| How to Setup Amazon Author Central and Your Author Page                                                                                                    |            |  |  |  |
|                                                                                                    | Feedback   |  |  |  |
| How to Setup Amazon Author Central and Your Author Page                                                                                                    | Feedback   |  |  |  |
| How to Setup Amazon Author Central and Your Author Page                                                                                                    | Feedback   |  |  |  |
| How to Setup Amazon Author Central and Your Author Page                                                                                                    | Feedback   |  |  |  |
| How to Setup Amazon Author Central and Your Author Page © Om tremhævede uddrag • Folk spørger også om                                                                                                    | Feedback   |  |  |  |
| How to Setup Amazon Author Central and Your Author Page  © Om tremhævede uddrag  Folk spørger også om How much does it cost to publish your book on Amazon? How much do authors get from Amazon?                                                                                                    | ~          |  |  |  |
| How to Setup Amazon Author Central and Your Author Page © Om tremhævede uddrag • Folk spørger også om How much does it cost to publish your book on Amazon?                                                                                                    | Feedback   |  |  |  |
| How to Setup Amazon Author Central and Your Author Page  © Om tremhævede uddrag  Folk spørger også om How much does it cost to publish your book on Amazon? How much do authors get from Amazon?                                                                                                    | ~          |  |  |  |
| How to Setup Amazon Author Central and Your Author Page © Om tremhævede uddrag Folk spørger også om How much does it cost to publish your book on Amazon? How much do authors get from Amazon? How do you start writing a book on Amazon?                                                                                                    | ~          |  |  |  |
| How to Setup Amazon Author Central and Your Author Page © Om tremhævede uddrag Folk spørger også om How much does it cost to publish your book on Amazon? How much do authors get from Amazon? How do you start writing a book on Amazon?                                                                                                    | ~          |  |  |  |
| How to Setup Amazon Author Central and Your Author Page © Om tremhævede uddrag Folk spørger også om How much does it cost to publish your book on Amazon? How much do authors get from Amazon? How do you start writing a book on Amazon?                                                                                                    | ~          |  |  |  |
| How to Setup Amazon Author Central and Your Author Page © Om fremhævede uddrag Folk spørger også om How much does it cost to publish your book on Amazon? How do you start writing a book on Amazon? Do I need to copyright my book before publishing on Amazon?                                                                              | ~          |  |  |  |
| How to Setup Amazon Author Central and Your Author Page  Com termberede uddrag  Folk sporger også om How much does it cost to publish your book on Amazon? How much do authors get from Amazon? How do you start writing a book on Amazon? Do I need to copyright my book before publishing on Amazon? author amazon com × Oversæt denne side | ~          |  |  |  |

#### kdp.amazon.com + Oversæt denne side Self Publishing I Amazon Kindle Direct Publishing

Goo

Self-publish eBooks and paperbacks with Amazon Kindle Direct Publishing for free ... Learn how easy it is. Sign in with ... Sign in. You will be signed in using our secure server. Don't have an Amazon account. Sign up. and fellow authors.

# **Register with Amazon**

Once you have uploaded your first novel, you get your "Author bookshelf" (see right) where you can see, alter and promote your novels (buy ads, giveaways...) This is quite a great tool that gathers all your future novels in one place. All you need from Amazon in one place.

#### Do create a Series Page too, if you are writing a series, as well as an Author Page

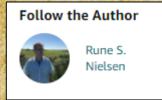

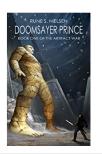

| Author                                                                                                    |                                                                                                    | Rune S. Nielsen                                                                                                    |
|----------------------------------------------------------------------------------------------------|----------------------------------------------------------------------------------------------------|----------------------------------------------------------------------------------------------------|
| une S.<br>Jelsen                                                                                                    |                                                                                                    |                                                                                                    |
|                                                                                                    | √ Following                                                                                                    |                                                                                                    |
|                                                                                                    | Follow to get new release updates and<br>improved recommendations                                                                                                    | \$4.44<br>Kindle Edition                                                                                                    |
|                                                                                                    | About Rune S. Nielsen                                                                                                    | Books By Rune S. Nielsen                                                                                                    |
|                                                                                                    | When he is not writing about<br>imaginary kingdoms or dreaming up<br>new fantasy characters Rune S. Nielsen                                                                                                    | All Formats Kindle Edition Hardcover Paperback                                                                                                    |
| THE ARTIFACT WAR (1 book series)<br>Kindle Edition<br>by Rune S. Nielsen (Author)<br>UNFOLDING THE SERIES<br>The Artifact War is about a great war engulfing the lands of Gaia. In the Doomsay | enjoys walds around the mestly lakes,<br>often accompanies by his wife. And if<br>he sometimes becomes distant on<br>these quiet walks, he is most likely<br>dreaming about imaginary kingdoms,<br>and faritasy characters. This is not a<br>new time athere since disdinated he<br><b>Are you an author?</b><br>Help us improve our Author Pages by<br>updating your bibliography and | DOCMAATER PRICE         Doomsayer Prince (THE ARTIFACT WAR Book 1) and 7, 2020<br>by Runs 5, Neelan<br>that that the (1)<br>Sidal<br>What starts that (1)<br>Sidal and reviewers say<br>"SuPERB DEPTH"           • Read more<br>Other Formatic Hardsowr, Pipenback |
| first meet Mage Prince Phytiax. A young man whose visions warn of an impending<br>army of giant artifact creatures from a past age where magic was more advanced,                              | biography.                                                                                                    | Recommended Authors For You                                                                                                    |
| being controlled by unknown mages in black robes. Their intention: To obliterate a<br>civilization.                                                                                            | Your                                                                                                    | novel, author and series info pages link to                                                                                                    |
| ✓ Read more                                                                                                    | each o                                                                                                    | other—becoming one whole.                                                                                                    |

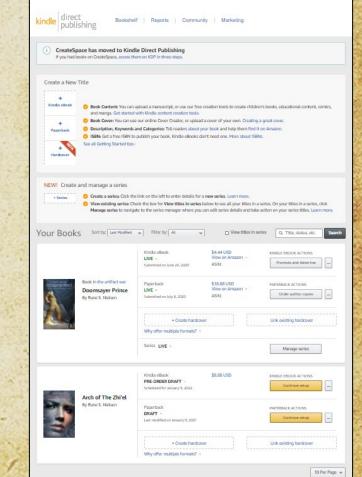

Help Sign out (1)

# Getting an ISBN

Every paperback and hardcover needs a unique ISBN (optional for eBooks.)
 Some countries give these out for free to their citizens, others sell them. Prizes vary.
 However, if you use Amazon, you can get a free ISBN from them as part of the creation process.

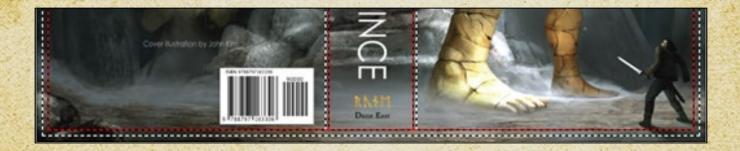

## **Create the PDF**

The reason you should use PDF is that Amazon prefers it. I have talked to several authors who are confused about this. Now you know!

#### Quote from Amazon's book upload page:

Upload a manuscript of your book interior content. For best results, we recommend using a formatted PDF file to create your book. You can also upload a DOC (.doc), DOCX (.docx), HTML (.html), or RTF (.rtf). Hebrew, Latin, and Yiddish only support PDF manuscripts. Learn more about manuscripts or download a KDP template for your preferred trim size.

#### However, to create the PDF is tricky!

While <u>Amazon's guide</u> is comprehensive, neither of the two methods they describe (see below quote) will work for you on a free version of PDF.

To help ensure your file looks as intended, we recommend checking your settings.

#### Creating a PDF

In the PDFMaker settings, leave the checkbox "Convert Document Information" unchecked. If it's checked, it can cause problems in the structure of the file.

#### Printing to PDF

When you print to the Adobe PDF printer or use PDFMaker, the document will reflow to best match the printer. For the best results:

Set Adobe PDF printer as the default printer. Under the File > Options > Advanced > Layout options dialog setting, check "Use printer metrics to lay out document"
 Go to File > Print, select the AdobePDF printer, and click on Printer Properties

3. On the Adobe PDF settings tab, select "PDF/X-1a." If this option is not available on your system, select "High-Quality Print" or "Press Quality" from the list of presets

What I have found works best is to use the paid for Acrobat DC app and the Creating a **PDF option** (*as the free PDF Reader does not work as well*, *and you might not use the PDF it creates.*)

On the following pages, you will find the steps I used to save my novels as the right kind of PDF.

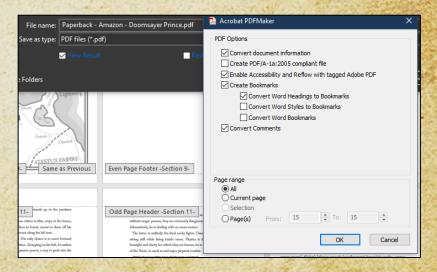

Rune S. Nielsen

## **Create the PDF**

Step 8/9) Now, it's time to create a PDF file containing your novel and upload it to Amazon.

First: purchase and download Adobe Acrobat DC.

The app installs right into Word providing you with additional options.

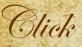

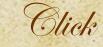

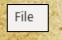

Save as Adobe PDF

| - |      | - |
|---|------|---|
|   | Opti | c |
|   | Opti | C |

Click

### Select

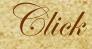

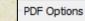

Convert document information
Create PDF/A-1a:2005 compliant file
Finable Accessibility and Reflow with tagged Adobe PDF
Create Bookmarks
Convert Word Headings to Bookmarks
Convert Word Styles to Bookmarks
Convert Word Bookmarks
Convert Comments

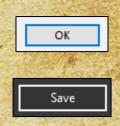

# **Create the manuscript PDF**

The following takes a while. Take some breaks while you wait. You earned it.

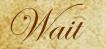

|                         | 1. 1. 1. 2 P. 1          |
|-------------------------|--------------------------|
| 🏂 Acrobat PDFMaker      | ×                        |
| Converting to Adobe PDF | Cancel 2<br>Show Details |

Wait for the novel to save as a PDF.

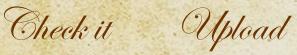

#### Upload paperback manuscript

Go to Amazon's upload page and upload your PDF. If you've completed the 'Register with Amazon' steps, you know where to do this. If not, see p.34.

### Cover

Upload your cover file

For now, any kind of

will overwrite it once

dimensions of the book.

For now, concentrate on

fixing any errors in

your text.

image will do. Just

you have the exact

Launch Previewer

further explanations.)

### Preview (When you return)

| and and the former                       | Sec. Sec. 4 | and a second                                                                                                    |
|------------------------------------------|-------------|----------------------------------------------------------------------------------------------------|
| lew on Amazon                            |             |                                                                                                    |
| SIN: B08BR4W3GK                          | L.          | Edit print book detail                                                                                                    |
|                                          |             | Edit print book conte                                                                                                    |
|                                          |             | Edit print book pricin                                                                                                    |
| 18.88 USD                                | P.          | Request Printed Proc                                                                                                    |
| iew on Amazon 🝸                          |             | Order author copies                                                                                                    |
| SIN: 8797163309                          | L           | Promote and Adverti                                                                                                    |
| AT THE REAL PROPERTY OF A REAL PROPERTY. | 2           | A Real of A real of the local of the local o |

Tip: Fixing errors often takes hours or days. To find your way back to re-upload the corrected PDF (once it's done,) I suggest using the Amazon Bookshelf. Save a link to it.

To find any errors, do a preview. After a wait, upload some image. You most errors are listed. Look through every page (see the next page for

Look through the PDF.

Do the images appear

perfectly on all pages?

Does the text look all

right? If not, then

and try again.

change the word file

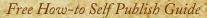

### Preview

558 \* RUNE 5 Moving aroun ingers hurt. This

door. Please help,

### As promised, here are some tips for the preview.

- Make sure everything is inside the lines.
- Amazon will tell you if the previewer has detected any pages where your text is out of bounds. Don't be surprised if they contact you after you publish. They do an additional check each time you publish.
- \* Text too wide? To fix, alter the margins (see earlier.) Fix the issues and upload again.
- Even if the text is inside the lines, you might not like the printed result. Always, order a proof copy.
- If the book is thick (like 700+ pages,) it is good if you have a bit ..... more gutter than the specifications dictate. This ups readability.

| 58 👻 RUNE S. NIELSEN                                                                         | DOOMSAYER PRINCE * 659                                                                                                    |
|----------------------------------------------------------------------------------------------|----------------------------------------------------------------------------------------------------|
| Moving around the box, she pressed and scratched everywhere across the top till her          |                                                                                                    |
| ngers hurt. Think, Emilai! What are you doing differently than Milou? Her friend had been    |                                                                                                    |
| n top of the box, and she doubted she had moved. A person's weight might open the            |                                                                                                    |
| oor.                                                                                         |                                                                                                    |
| A wail from outside. They were entering the next room!                                       | CHAPTER FIFTY-SIX:                                                                                                    |
| Jumping up on the box, she tried to mimic the posture Milou had taken. The lid was           |                                                                                                    |
| oft and warm. Nothing happened. So much for that idea, and she was out of time. She          | PHYTIAX                                                                                                    |
| eeded to hide now! Emilai tried to move, but her limbs felt like they were made of stone.    | ГПТПАА                                                                                                    |
| y the Spirit, it was a trap! Something had paralyzed her.                                    |                                                                                                    |
| Was the box full of spikes like the terrible trap in the forest? Muffled voices outside the  |                                                                                                    |
| oor. Please help, o great Spirit, the Pyramid King and Celine are right outside! At the same |                                                                                                    |
| me as the door to the room disappeared with a loud wail, the lid of the box became           |                                                                                                    |
| ansparent.                                                                                   |                                                                                                    |
| Emilai slipped down into darkness.                                                           |                                                                                                    |
|                                                                                              |                                                                                                    |
|                                                                                              |                                                                                                    |
|                                                                                              |                                                                                                    |
|                                                                                              |                                                                                                    |
|                                                                                              |                                                                                                    |
|                                                                                              | ook out!" The boulder hissed past Dritmar as they swerved, Jaeger having                                                                                                    |
|                                                                                              | reacted to Phytiax's warning just in time.                                                                                                    |
|                                                                                              | The boulder plunged down next to the slim spire, and the blond Master                                                                                                    |
|                                                                                              | nodded his thanks. Though omen eluded Phytiax, he could still use his eyes. He still                                                                                                    |
|                                                                                              | mattered.                                                                                                    |
|                                                                                              | If his magic left him, would he become nothing but a lookout? How sad a prospect for                                                                                                    |
|                                                                                              | a son of the Mage Emperor. His long hair whipped around his face as they circled the                                                                                                    |
|                                                                                              | spire spiraling down towards the street. At the base of the spire, a large pile of stones and                                                                                                    |
|                                                                                              | rubble were spread out around the boulder, and a fine dust hung in the. The boulder had                                                                                                    |
|                                                                                              | hit something, and he thought he knew what.<br>"Take us down there, please. I need to see this."                                                                                                    |
|                                                                                              | They descended along the spire to the street, and in the bluish-grey ghost light Phytiax                                                                                                    |
|                                                                                              | inspected the rubble. Scattered around and underneath the remains of the granite boulder                                                                                                    |
|                                                                                              | were a great many blocks of whitish limestone.                                                                                                    |
|                                                                                              | "Is that an eye?" Dritmar said with disbelief in his voice. The large sightless and bulbous                                                                                                    |
|                                                                                              | eve and parts of a face were visible underneath the granite rubble. He'd been right.                                                                                                    |
|                                                                                              | "Phytiax said they were as tall as ten men, but you have to see it for yourself, I guess."                                                                                                    |
|                                                                                              | the second second |
|                                                                                              |                                                                                                    |

The dotted lines show the maximum width of the text areas. You don't have to be as close as this (it is a way to reduce cost, though.)

### **Book cover**

Before you can finish your book, you need a cover.

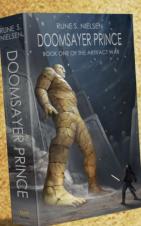

This cover was made by an artist I

found through

Upwork.com.

- As we do judge a book by its cover, this is a crucial step. Find an experienced artist or use both an artist and a cover designer—to make it special (read more on p. 21.)
- Use Amazon's cover calculator and download the template. The artist(s) will need to adhere to your books unique measurements.

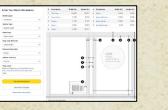

- Ask the artist for a PDF cover file to upload to Amazon plus the original file (typically a .psd,) with editable text layers.\*
- If you just have an image with no text (perhaps you are the artist?) you must do the editing (see next page.)

\* That way, you (or a friend) can edit the cover later. Saving you having to pay the artist to redo it. You never know when you might find a typo, for instance on the text on the back (which is called the **blurb**.)

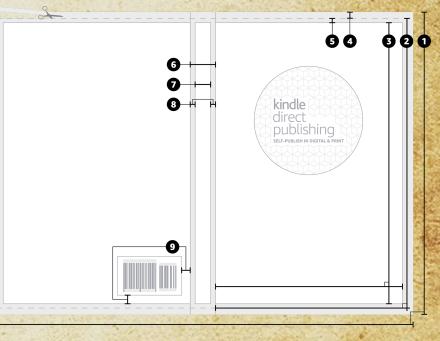

Amazon's cover specifications tell you where to leave space for the barcode, how much space you need at the edges, and so on.

# Editing your cover

Whether you create the cover or buy it, be aware:

- Amazon prints the cover in a darker shade than one might expect. Brighten it (if you order from an artist, let them know.)
- A hardcover needs a bigger cover than a paperback (height and width are not alike.) Check the <u>cover specifications</u> before talking to the artist. Order both versions at the same time.

### If you do the editing:

- Don't stretch the image unless you absolutely must (it looks bad.) If you must, elongate the image only on the spine or the back. Don't mess up the front !
- When changing the width, some text layers might move.
- Before saving the cover from Photoshop, remove any helplines, flatten the image, and use CMYK colors and proof setup.

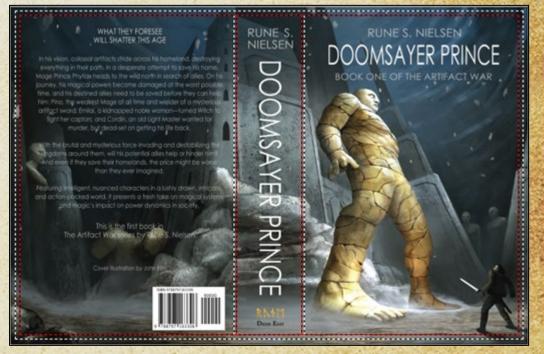

Amazon's cover specifications tell you where to leave space for the barcode, how much space you need at the edges, and so on.

# **Create the cover PDF**

Step 9/9) Unless you buy a cover with all the text in the right spots, in exactly the right size, and in PDF format, you must use an app to mash the background image, title, blurb, your name, and whatever else you need (series title, quote, author image) into one cover. I use Photoshop for this, and Amazon has a cover creator tool you can use.

44

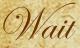

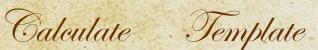

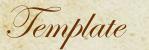

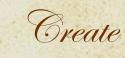

Publish

Don't create the cover till you know how many pages are in your book. The more pages—the wider a cover you need (as the spine width change with the page count.) If you later edit the novel and it becomes shorter or longer, you need to revise

the cover, which is

annoying.

Find the height and width using Amazon's Cover Calculator (I use 'left to right,' 'inches,' and '6x9.')

| PAPERBACK_6.000x9.000_346_BW_CREAM |
|------------------------------------|
| - Calculate dimensions             |
| and download the                   |
| template.                          |

- Read the text file.

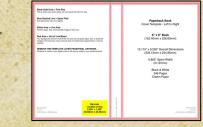

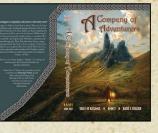

Open the .png within Photoshop. - Save the image as a .psd file. Use 300 dpi or higher and CMYK. - Input the illustrations and text in layers ..

- When done, save a new version of the cover.
- Flatten transparencies.

Save

- Embed texts and save as an optimized PDF
  - (Amazon recommends a
- file size below 40MB.)
- (Amazon checklist.)

- Publish Your Paperback Book
- Upload the cover.
- Order a proof copy.
- Fix any issues.
- Publish the novel.
- Tell all your friends, family, and followers to purchase it.

Congratulations!

### Hardcover - Amazon

Once the paperback is done reuse the file as your hardcover (or create the hardcover first. It matters little.)

If you begin with the hardcover, use the paperback steps above for your hardcover except:

- Your cover needs to be bigger even if the book is the same size.
- During cover creation, select hardcover when using the calculator tool. Use the right cover template. The pink areas near the outer border are wraparound (folded inside the cover.)
- If you like, you can choose different page sizes, margins, and so on than with the paperback.
- Update any table of contents if the page count changes.
- Chose the hardcover option when you upload the book via the Amazon Bookshelf.

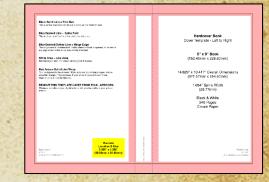

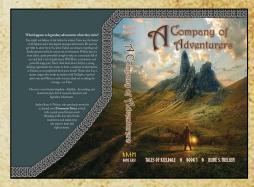

The cover of a hardcover is larger than a paperback. If you hardcover is over 550 pages, Amazon will not publish your hardcover (use Lulu instead, see **p. 49**.)

Rune S. Nielsen

## eBook - Amazon

46

Reuse the paperback or hardcover file as your eBook.

The main differences between a print book and an eBook are:

- You upload your Word .docx file—not a PDF (you don't need PDF at all for eBooks.)
- If you have a fantasy map split across two pages, change this to a single image.
- You don't need a back cover. Just the front page (I cut mine out of the paperback cover.)
- Forget about controlling the look of your eBook regarding fonts, margins, and so on. Even were you to buy the service of a company to help you, any readers may pick whatever font and font size they like. Devices like phones, Kindles, and tablets have control over how to display your novel. However, eBooks typically look good across devices.
- Only want an eBook ? Follow the paperback steps but ignore headers, margins, and table of contents. Amazon ignores these.
- Test the look and formatting by sending it to your Kindle. Send the file as an email (Google how to.) It does not look 100% the same once Amazon distributes the eBook.

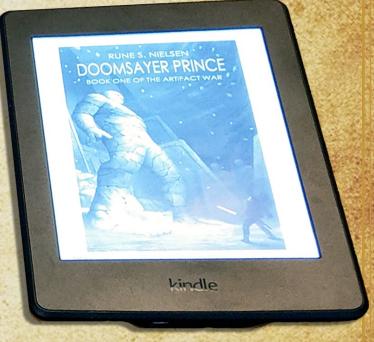

You upload the eBook on a separate page on Amazon. It works the same as for the paperback (almost) but with its own price and description (see **p. 58** for more eBook advice.)

# Why 3 separate files?

You might wonder why you need separate files for the eBook, paperback, and hardcover. To state it simply: QUALITY. You'll want each version to look its best. Look professional. I'm sorry but people don't all use the same shoe size either. More specifically, it's because...

1) Some formats use bleed: (bleed=images or text that go outside the designated text area.) For the best look of your maps (and other images,) in the paperback and hardcover, you need to select bleed. eBooks typically do not need bleed effects at all, as the e-reader handles the look of your book (it changes stuff.)

2) Image quality differs: Lulu's upload page insists that any images for the hardcover be of high quality. When you upload eBooks, the system usually insist on images of low quality.

3) You can't use the same maps: Fantasy maps usually spreads over two pages (in the paperback and hardcover.) This does not work well in an eBook where readers see one page at a time (on a small screen.) eBooks need one map pr. page.

4) The margins differ: To optimize earnings per book, ensure that the novel has as few pages as possible.
 You must push the margins as far towards the edges of the paper as possible. Amazon, Lulu, and Draft2Digital allow differently maximum margins (the edges are not in the same spots.) To take advantage, your layout needs some tweaking to fit each. Also, refrain from using footers. Move any footer text to the header.

This Author's Opinion

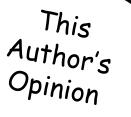

# Working with Amazon

48

### PROS 🕲

- Working with them is a positive experience. Overall Amazon's upload system and support are good (they respond to my queries and have a lot of help pages.)
- Lots of options and features: You can make eBooks, paperbacks, and hardcovers. You may use various file formats. They have an author page and a "bookshelf."
- Sig place, lots of customers, Kindle Unlimited. Will pay directly to your bank account.

### CONS 🛞

- I've encountered this error a few times: I'm suddenly not allowed to re-publish a novel. The publish button is grayed out, and it's not obvious why.
   Solution: A "secondary" marketplace price is causing the trouble. Expand the prices drop down to show the red error(s). Once you change the price(s), you may publish.
- If you get an automated mail from their upload system, we can't publish your novel because of an error. The error description does not explain the issue in enough detail (for me to understand what the issue was.) You then have to contact support and wait for help.
- \* On occasion, uploading a novel has taken **much** longer than with Lulu/Draft2Digital.

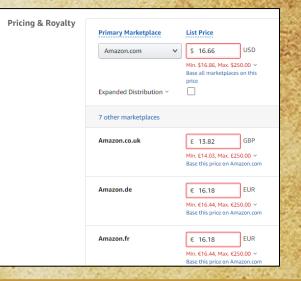

# **Publishing with Lulu.com**

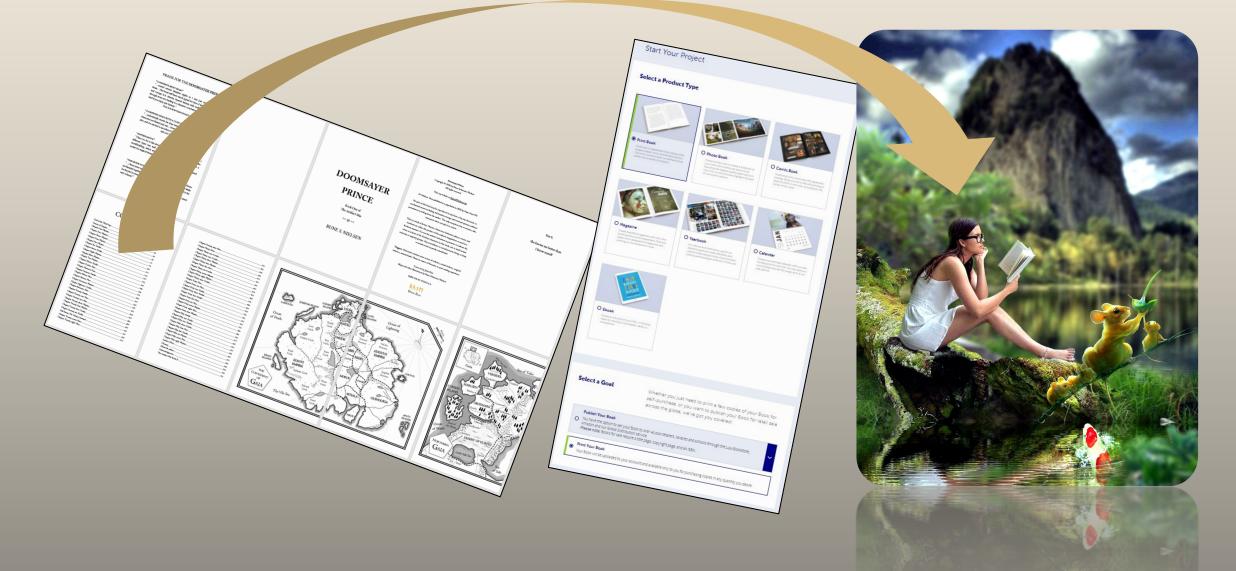

### This Author's Opinion

### Why not exclusively use Amazon?

### Why you should exclusively use Amazon

It's the biggest player in the market. If you only use them, you get access to sell through Kindle Unlimited. You only have to learn to use one system and master one platform. A "laser focused" approach to Amazon could be the best strategy.

### Why not

If your book is longer than 550 pages, Amazon's hardcover option does not work for you—while Lulu's does, and they do not charge to use their service, unlike some hardcover options. Lulu and Amazon have a deal: Any hardcover, you upload on Lulu, will after some weeks make its way automatically into the Amazon bookstore.

Casting a wider net will let you appeal to readers who dislike Amazon, especially if you ever get your book past the 'word-of-mouth stage,' then readers looking for your book on their favorite platform will have a higher chance of finding it.

Aggregators like Lulu and Draft2Digital will place your eBook in the Apple, Kobo, Scribd, and other bookstores. This provides a bigger audience (potentially.)

Make no mistake. Going wide means more work. For you!

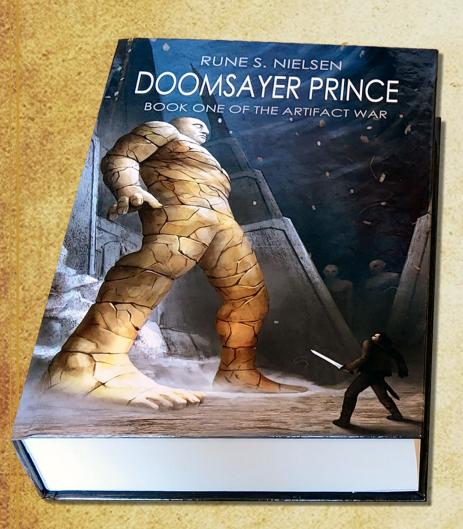

### Hardcover - Lulu

You are going to use Lulu to create your hardcover.

Use your Amazon paperback file and use this to create a new hardcover file.

Change the layout to suit the hardcover specifications.

Upload your file as a hardcover on Lulu.

51

Create a modified version of your paperback cover.

# **Register with Lulu**

Like with Amazon, how to register with Lulu is covered by others (including Lulu.) I suggest you Google and follow <u>their guides</u>\*.

### Getting paid

As a part of the registration process on Lulu you must fill out tax information. Unfortunately, they only pay you through PayPal or a check. I suggest registering with PayPal. You can transfer any proceeds from PayPal into your bank account.

\* I have no control over these guides. Things might have changed completely since I did this guide, or they did theirs. Please, Google for a solution should this or their guide no longer make sense.

| how to register as an author with Lulu.com                                                                                                    | ×             | ı 🌷 🔾       |
|----------------------------------------------------------------------------------------------------|---------------|-------------|
| Q Alle 🔹 Videoer 🦪 Shopping 🚡 Billeder I Mere                                                                                                    | Indstillinger | Værkløjer   |
| www.lulu.com + Oversæt denne side<br>Lulu: Online Self-Publishing Book & Ebook Company                                                                                                    |               |             |
| Il your book printing needs. Iulu-publish-your-book                                                                                                    | inesses to fi | JHII        |
| all your book printing needs. Iulu-publish-your-book                                                                                                    | inesses to fi | JÉII        |
| all your book printing needs. lutu-publish-your-book                                                                                                    | inesses to fi | .ifiii<br>~ |
| Publish Pirty, Proper, Lukih kas bei njërt bosh for authors, publishers, and bus<br>al your bosh priviting needs, lukie publish your bosh<br>Polis <b>sporger også om</b><br>How much does it cost to publish a book on Lukr?<br>How do I publish my book on Lukr? | inesses to fi |             |
| all your book printing needs. Iulay publish your book<br>Folk spenger også om<br>How much does it cost to publish a book on Lulu?<br>How much does it cost to publish a book on Lulu?                                                                              | inesses to fi |             |
| all your book printing needs. Iulie-publish-your-book<br>Folk spørger også om<br>How much does it cost to publish a book on Lulu?                                                                                                    | inesses to fi |             |

Google

help Mulu com > solutions > articles Oversæt denne side Lului.com General Overview | Lulu 15. feb. 2021. — Does Lulu.com provide free proof copies to authors? ... If you choose to use a rea Lului SBN, Lului will register the pertinent information about...

www.tuku.com.patnes ~ 0.versast.denne side Professional Services to Format, Publish & Sell Books | Lulu tire pros to help format a manuscript, design a cover, create an author website, market a book, & moral.... Become the writer you always wanted to be.

log Julu.com : copyrighting-for-au... + Overset denne side 2opyright Law Basics For Authors | Protecting ... - Lulu Blog 3. no: 2020 - In the event that you have your rights volated and need to titigate, the egistration will serve as a timestamp for your work. And since any stolen or ...

big bluc com i from suther to pub. - Voersate denne side From Author to Publisher | Lulu Blog 15 jan. 219 -- What's the difference between and author and publisher? Less than you'd think thanks to ... Find the balance between author and publisher.... If you already registered, the fack should home use acreane author to Mu did the

### Preview

- Make sure to view your novel in Lulu's previewer before you publish. All text needs to be inside the white field (none in the baby blue area.)
- Lulu is not great with lines ending with " and you risk the " hanging on its own in a line below the quote. Look through all the pages to catch these.
- Even though the text looks fine in the previewer, it might be too close to the back.
   In the example to the right, the text needed additional space towards the center.
   Solution: The gutter was not wide enough. I made it wider (see Margins earlier on.)

Order a proof copy to make sure this looks as intended!

### CHAPTER SEVEN: EMILAI

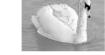

The darkness was all she saw when she works. Half-remembered dreams of dark figure holding her arms, covering her mouth and more, and a small crystal glowing with power Her power.

An arm and a log restred against here. Ob, it was just the other worsan. They were trapped in the wagen together. Her comparison's body assented two cold. She winced as the opened her mouth to speak, Enthal's nose and check sore. How was her companion faining?

'Are you hurt?" she made sure to whisper, not wanting to get caught. "No."

She doubted it was an honest answer. She remembered a body covered in bruises. Had the metrode themselves on her companion? "Did he $\rightarrow$  Did they $\rightarrow$ ?"

"I would die befort Het that true jeg tooch me. I wersteheid Diomaa when he got too door." Was that why the new held their datased? Her taxe did asy the Bwariaan respected atrength more than asything else, but attacking a range was crany! Who was this woman? Who did she think she was?

I agree, we should find a way out of here, but I hope you arre's suggesting we attack them?" No, I'm not, but never show them you are afraid. They will just treat you worse."

#### Ar least the woman was not carry, only described in the what the despite sex sight. Exclute could respect that her had near its woman when a work lish this. The finither had nor relate Exclution is be made, but the first were, the Mage Kray's Law fiscalar sources to least as one magic—and made, expectially mages, were a lot more powerful. If they were going togethrough disk, perhaps the exclusion of the power and the second second second second second ensure. Second is become as its track, and her comparison could be using the mode of the second second second second second second second second Sec could help, and they readed to help as the other if they were to become fittensh. If only she and some offents the could show.

Oh no, she had completely forgotten about the travel hag! Friends did not let each other freeze to death. Ceneding around on all fours in the dark, she feb for it. It was so dark in here, it still had to be night. She found it, and quickly pulled out the two

dresses the men had packerd. One was lighter and smoother, the new riding dress. "I found dresses. You need clothes on your back, or you will become sick."

"I bond dresses. You need corbes on your back, or you will become size." Emilia blogde becompanion in any become back effort genes har burntening in up down the back was triddy. Her hands were cold, and the floerboards would not keep still. The stretch of read they were on, had to be fail of holes and covered in small stress. She goe up and slich's do with lead burntening.

p the art outlines. Her companion helped her into the old dark green winter dress. The dresses were cold, and they huddled together for warrich. How terrible it crust have been—being beaten, all alone for *i* 

week in the dark, while trying her best to be brave and appear strong. She almost started cry again. The men might beat their bedies, but not their hearts.

"You and I will get through this regether?" "I'm glad I'm not slone any longer."

he is dealing with an omen maste

enioy physical combat

The latter is unlikely; his kind rarely fight

Might the mage killer have Nazir ones

"I'm glad I'm not alone any longer." "How old are you?" They were around the same age, weren't they?

"I'm seventeen. Soon I will be eighteen." Her commanion was a bit older. "Lisst turned seventeen last month."

Her companion was a bit older. "I just tumed seven "Aha, a Sun child."

"Will you he my friend?" She needed one. "I will. We will be like my ancestor, Mage King Ourzar I, when he was put in the

"I will. We will be like my ancestor, Mage King Ootzar I, when he was put in the rison. We will make it out, no matter what anyone expects."

10: "Wait, how are you related to a former Mage King? Who are you?" "I'm the daughter of a dake. Our bloodline is descended from Outzar I."

#### Charles and the second second second second second second second second second second second second second second

#### 16 @ RUNE S. NIELSE

It's chilly without the clouk. His invery-calcular listen children is this, maps at the losses and larves one should have his it is with two or wards have it for land, more at too done within transda, with would also have do ensure more stream along his his it has not allotted in the more listing. For paper are sub-cl. His only choice is to more forward without minutes from the gravity of the lapert? Delar to gravity maps also have been without minutes from the gravity of the lapert? Delar to gravity maps in his his have to some

magic could alonge things, but it's a passive power, a way to peak into his own future, not to change it. A mage killer has not come after the Imperial Family since his childhood, not since one killed his moder. Physica wan't old consult to do anothian then, but this time. In can save his bother

his mother. Phytiax wan't old enough to do anything then, but this time, he can save his brother Samil, right here in the soud All he needs is a shortcut to intercept the mage killer *lofter* he strikes.

Sprinting across the stiff grass, the Prince looks for a faster roote. 78/ow/The red-painted colourn at the corner of the open garden leads to the vasilted root face, he can go over or around the done to his brother's chambers.

unter un car porte de sensenti no sache ar de senser i cantorcher i cantorcher. The monoh simo of the models calaxies is dispery gratient has hadrer smalals, har he stretcher en his lengtholo, his flugers barde canto due double ingenti lam hadra et des por de le calaxie (calabing en heid, cala cala sonse barde ingelity, ha branes, transmissi gaineat spareet. Popular is ne car so collange magne be minis in saarti il en datiy, and like il the Magn Engeneric children, he is securitient).

As he hands on the vanited palace rood, the white, glassel tiles beneath protext at his weight with load deals. He known his way around the rood of the great palace. Playtax used to play up here with his half-sibling, Odelis and Sawii. Latter, offer his mether was killed, he used it as a place to get away from Johin, and the other half-siblings he did not one for.

As he climbs the white done or his way to his brother's chambers, he inddenly feels hightheaded. Three days without food. Why did the mage killer have to strake today when the Prince is at his weakest?

Prince is in this weakes? In the doors' how who the kHz is, but his course spell has shown him when and where he needs to be. In some, he finand a disranged sensare wouce avoid: Smith's chambers. He recensus were verbar itsensith his india his his horter before door on effect est; also of blood on the numble flow. The sensare hid his function of that has been a man ranning from the chambers. In the sense, he lites much be under yould give for the predict neurons to write, but he would

In the now, the killer must be nearby waiting for the perfect moment to strike, but he want kill Samil with magic, but an erolisary blade. Might is he them? The based Ats/strue. according with the latent tensive fieldings at the Engenial Courts altert, except for a forw only solid lock left to correct his taxanoi functional. The Imported Distation is located highly up on the Henri or the World (2006 For bolow, the Import along the piper Harrison as associatight and the starting of white conclusions along the wide Hiner Ita and the great handles. Hence of the New Courts of the Starting of the Henri Starting along the right handles. The Gravit al Clansth, At their arch henrics, and much along the right handles the sight tables, burnfields, burnfields, therefore, burnfield barries are provided by a start of the Starting and the Starting and the fiver phonore barrys in the barbore. Phone updates respectively the mages Killer along, henricity, burn in the barbore in the finder at the starting and the sight tables, the starting and the starting tables be last in the lines of anyonesing an interpiction transfer starting the mages Killer along, henricity, and the Mare Enzerone in the Mare Enzerone in the Mare Enzerone in the Mare Enzerone in the Mare Enzerone in the Mare Enzerone.

The warlike Ata'stux Empire used commoners as maze killers. Though lowborn, and without

magic powers, they are extremely dangerous. Elite soldiers trained to kill mages. Alternatively

while being inside omen. Phytiax is different: while he does possess the foresight and clarity for

which they are known, he is not lethargic, but trained in the ways of the Nazir, to excel at and

As he reaches the top of the dome the wind ruffles Phytiaa's black hair. His hairstyle i

succession, an imigrificant number issuity-sia, and mostly ignored by the Mage Emperor, but his failther will have to take notice of such a docd, surely? Might even help him catch those behind the incursion into the Imperial Place. Slifting down the did of the done towards the drop iero the guides outside the wives' quarter.

snorng down rue sage or true dome rowards the dop into the gauge statistic me were quarter, is vision abruptly reviews away in a fog of diminers. It is a long deep down? Bracking his back and arms against the dones, he manages to break his speed, using his feet and

knees to absorb the jarring impact of the descent, touching down on the narrow edge of the roof, and carehing himself before nambling over the ledge. Leaning back against the cold done, he takes a deep breath, trying to make the dizziness fade

avery. The wives' garden is deserted at this host. The last time he was allowed inside was when his mother lived. She used to get farious when his chiton goe daty playing up here. The wives are mages. Should he climb down, wake some, and get help? No, he is twenty-one.

He is an adult, and he spars every day. He can take any commoner in a fair fight, and he has the element of surprise.

# Cover

You can't use the same cover you used for the paperback, as your hardcover. It needs to be larger to accommodate the wraparound area (read about what to do under Covers earlier in the guide.)

### **Previewing the cover:**

- The cover preview function is not completely truthful (at least not for thick novels in the format I have used.)
- In the top preview, everything looks fine: The cover, however, was not quite wide enough and on the proof copy, and it printed my wraparound background too far to the right. The text was also way too far to the left on the front, and a bit too far to the right on the back cover. Make sure that the image is wider than its minimum to compensate.
- Order a proof copy. Check the result before you sell your novel. Even if the cover has the width that Lulu shows, and the text on the front/back seems to be correctly aligned in the preview, the texts might not be in the spots you think.

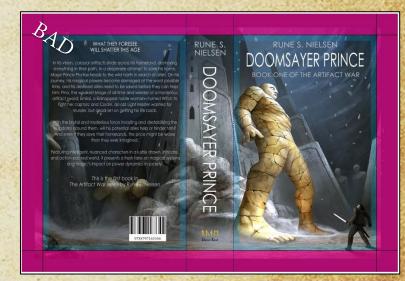

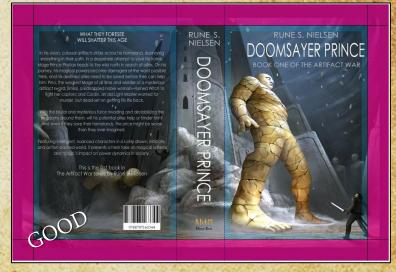

# Working with Lulu

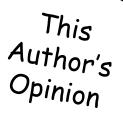

### The PROS 😳

- They pay well. They distribute your novel to over ten online bookstores, most in the US and Europe (including Amazon.) This is even more than Draft2Digital does, I think.
- I think Lulu's webpages are easier to work with than Amazon's, their file upload speed is higher, and their system runs smoothly.
- You use the same PDF approach as for Amazon (see earlier in the guide.)
- Like on Amazon, you can create an Author spotlight page. Like on Amazon, you have a "bookshelf" for your books (a project overview.) Save a link to this, so you can find it again.

### The CONS 😕

- Their support staff is slow to respond. Expect to fix any issues yourself (or live with them.)
- They only pay via PayPal and check.

| start rour Projec                                                                                                    |                                                                                                    |                                                                                                    |                                                                                                    | 1.1.1.1   |                          |
|----------------------------------------------------------------------------------------------------|----------------------------------------------------------------------------------------------------|----------------------------------------------------------------------------------------------------|----------------------------------------------------------------------------------------------------|-----------|--------------------------|
| Select a Product Type                                                                                                    | 2                                                                                                    |                                                                                                    |                                                                                                    |           |                          |
| © Pintace<br>Barbarbarbarbarbarbarbarbarbarbarbarbarba                                                                                                    | your work with a hardcover photo book.                                                                                                    | Context<br>Context<br>Contex |                                                                                                    |           |                          |
| C Agazine<br>Distribution of the second second | C Yerbook<br>In Yerbook                                                                                                    | O Calendar<br>Characteristics the state                                                                                                    |                                                                                                    |           |                          |
| Provide the second second seco   | Highlight yo<br>Lulu Boo<br>anytime. Plet                                                                                                    | u books and your                                                                                                    | hor Spotlight Pa<br>social channels with a<br>vdate, edit, or remove y<br>one Author Spotlight p<br>at this time. |           | page on the<br>tlight at |
| Select a Goal                                                                                                    | Whether you just need to print:<br>self-purchase, or you want to p                                                                                             | a few copies of your Book fo<br>ublish your Book for retail sa                                                                                                    | Add an Author Page                                                                                                |           | IS possible              |
| Amazon and our Global Distrib                                                                                                    | across the globe, we've got you<br>r Book to over 40,000 retailers, libraries and schools<br>ubon service.<br>guine a title page, copyright page, and an ISBN. |                                                                                                    | •<br>-                                                                                                    |           |                          |
| Print Your Book                                                                                                    | deur a ner beller rehlußur heller aus au meine                                                                                                    |                                                                                                    | - Parate                                                                                                    | P. C. al. | 12.2                     |

### **Uneven distribution**

56

This Author's Opinion

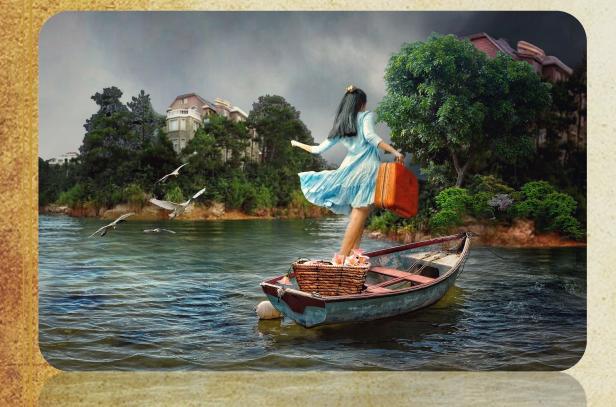

Lulu has a paperback upload functionality. You could use them only. There are many other online shops out there with a bigger audience.

Lulu works with other bookstores, and general distribution (like libraries.) Amazon and Draft2Digital do the same. Once you upload your novel, it might be automatically distributed to third-parties **that barely pay you**.

I love the look of hardcovers on my shelf, but today, eBooks are the biggest seller, followed by paperbacks and audiobooks. You earn a lot more from each hardcover sold. IF you get people to buy yours **directly from Lulu.com** as you earn little if readers buy them from Amazon or other shops through Lulu's distribution.

Later in this guide, I cover Draft2Digital (D2D) which works differently. They distribute your eBook to a lot of online shop while giving you the same cut from all (a nice approach.) D2D however, does not have as versatile an upload functionality.

There are no easy choices. You will have to decide what to chose.

# Publishing with Draft2Digital.com

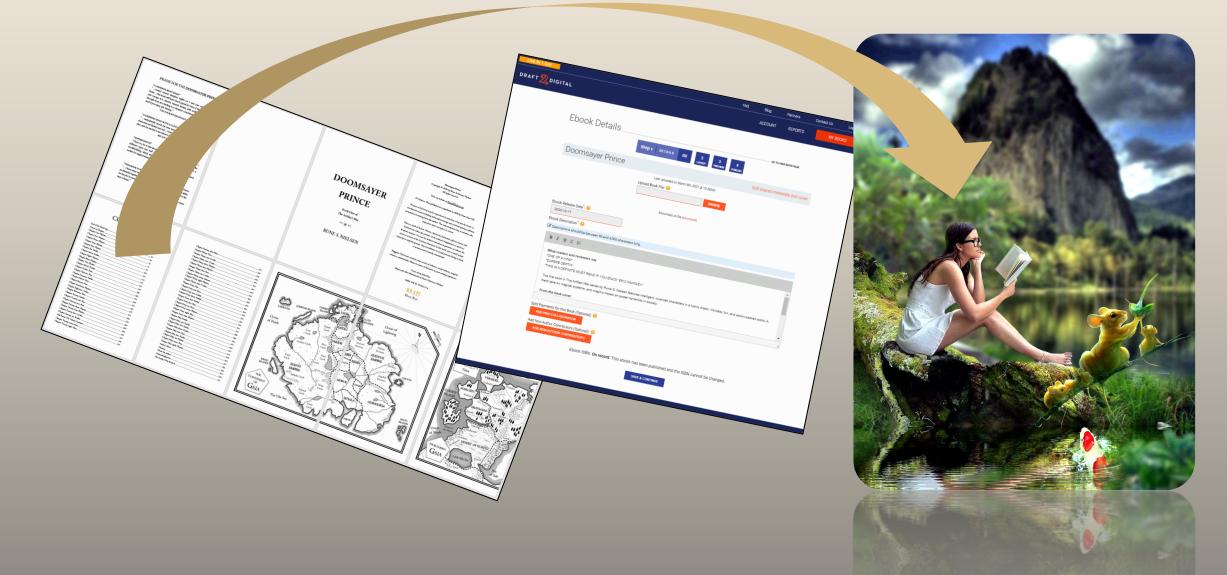

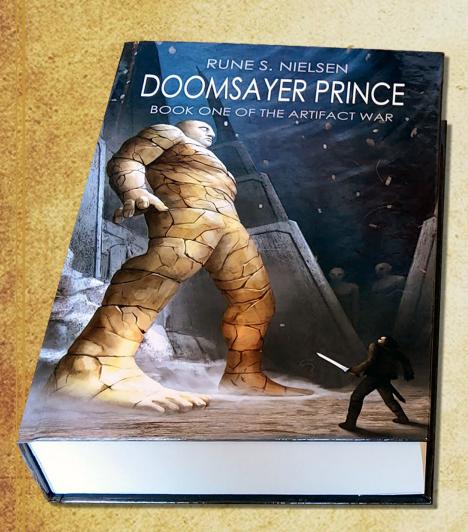

### eBook

You are going to use Draft2Digital (D2D) to create an eBook.

Use your Amazon eBook file (see earlier in the guide) and use this to create the D2D eBook file.

Change the file to suit the D2D specifications.

Upload your file as an eBook to D2D.

### Why use Draft2Digital?

D2D is an aggregator. They distribute your eBook to others who sell it. They do this for a small percentage (they only get paid if you sell something.)

As mentioned on p. 50, the main reason to use Draft2Digital is that they distribute your novel to several online bookstores. Making it easier for potential customers to find.

However, it will mean more work for you than to only use Amazon, and as D2D only distributes eBooks, you will have to be ok with limiting yourself to eBooks.

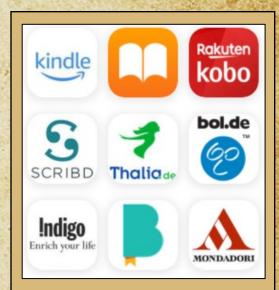

This

Author's Opinion

D2D sells eBooks through Amazon, Apple, Kobo, and Scribd. Some of the biggest players on the eBook market.

# Register with D2D

To register with Draft2Digital isn't complicated. Like with Amazon, it is covered by others including D2D and several YouTubers.

I suggest you Google how and follow their guidelines\*.

### Getting paid

As a part of the registration process on D2D, you will have to fill out tax information (just like on Amazon and Lulu).

\* I have no control over these guides. Things might have changed completely since I did this guide, or they did theirs. Please, Google for a solution should this or their guide no longer make sense.

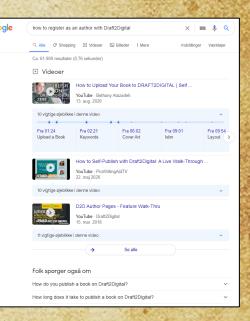

# Uploading

Using Draft2Digital is easy. You just upload the same eBook you prepared for Amazon.

- If you did the D2D registration, you know where to begin uploading.
- Browse and upload your new eBook file.
- Copy your description from Amazon or create a new one (they do not accept links in it.)

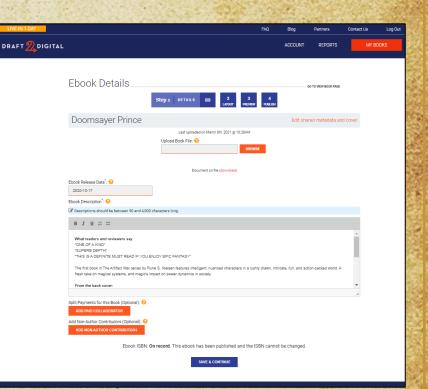

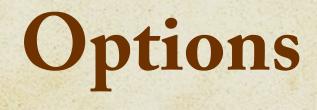

\* Once the file is uploaded, you can select various options (see the image.)

D2D can add a title page, copyright page, and all sorts of things.

With Amazon, you had to do this yourself manually.

Selecting these features is smart if you only use D2D and only have an eBook. As they can distribute your novel directly to Amazon, save time, and don't use Amazon's eBook upload at all. If you have a paperback or a hardcover, it does not help you, though. You need to create the title page, copyright page, and so on yourself for those.

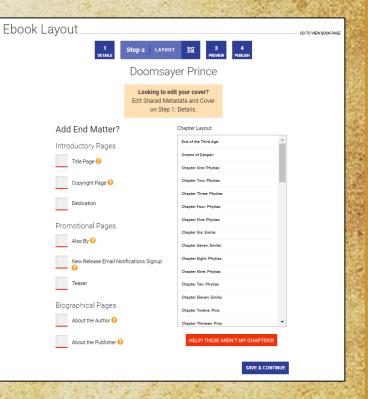

# Formatting

- \* Select the book formatting choices you wish to use (see the image.)
- ★ Go through the preview.
- \* Find any errors? If so, go back to your file. Edit it. Upload again.
- Once satisfied, decide on how much to sell your book for, then do the final publish.
- ✤ Wait a few days and they distributed your novel across the world.

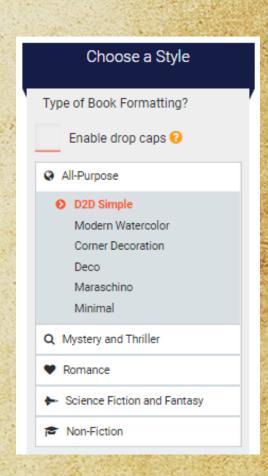

# Working with D2D

### This Author's Opinion

### \* PROS ©

D2D will distribute your book to some of the **biggest and best eBook stores** (mostly in the US and Europe.) If you just publish eBooks, you only need them. They have cool features, a responsive support staff (unlike Lulu,) a suitable business model, send you mails with great tips, and don't pay you less when selling your novel through a third-party. **Great stuff. Try them. Upload your novel.** 

### \* CONS 😕

The two books I uploaded had more pages that did not look the same as in Word than the competition. Frustrating. They **mainly work with eBooks**. Most authors want more. They have a beta for paperbacks. You can purchase paperbacks for yourself through this, but they do not distribute them (yet?) My primary concern, however, is that I had some trouble with my novel when uploading it. **Every empty line vanished!** I could not get their **drop caps feature** to work either. The D2D supporters tried to help, but in vain. I had to add double-spacing across all empty lines throughout and delete my drop caps. I have a lot of formatting in my books, though. You might not experience these issues.

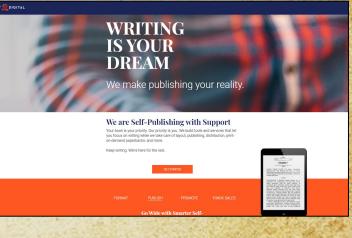

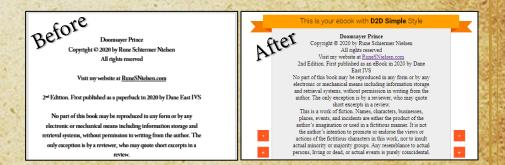

# Alternate publication routes

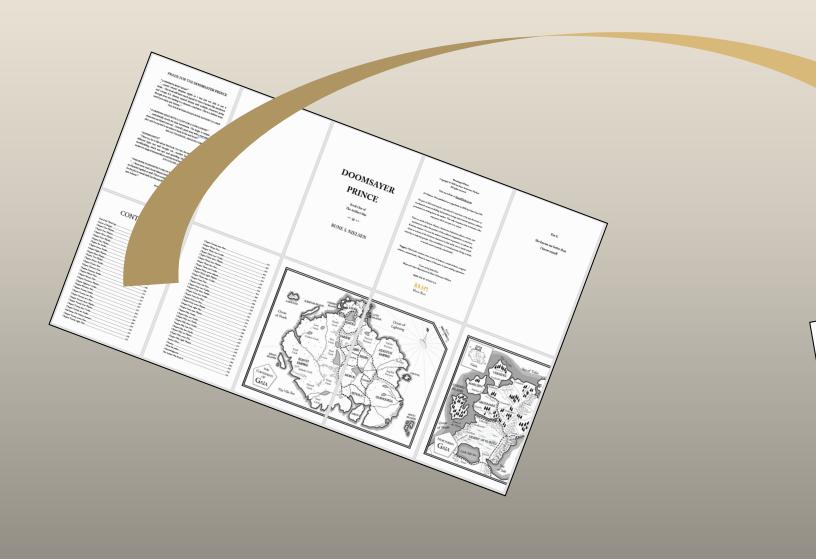

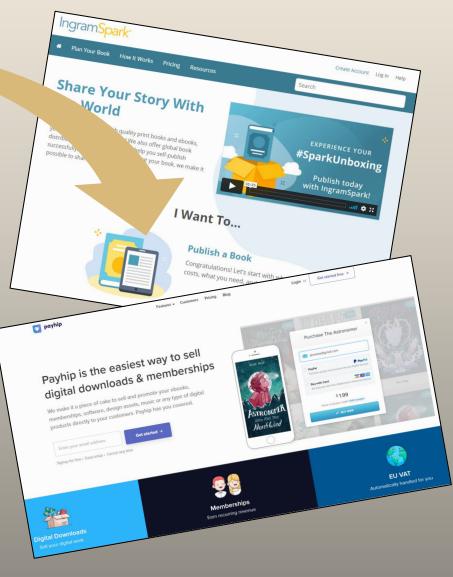

# Alternative publication routes

A great many platforms will sell your book online (besides Amazon and those connected with Lulu and D2D,) such as <u>IngramSpark</u>, <u>Smashwords</u>, <u>Payhip</u>, <u>Google Play</u>, <u>Barnes & Noble</u>, <u>Blurb</u>, and <u>Book Creator</u>. These are by no means equal in business model, features, quality, price, or reach. Do your research before you decide\*.

There are many great self-help videos for indie authors on YouTube (like the ones I mention on p. 6-7/77-78.) Go watch.

Whatever you choose, good luck on your journey!

\* If you just want a book for friends/family, Amazon has <u>CreateSpace</u>. You might even be satisfied with a photo book app like <u>SnapFish</u> or <u>Canva</u>.

# Alternatives to this guide

67

I had no guide when I published the Doomsayer Prince.

Instead, I read a ton of KDP help pages and watched the videos on Amazon's KDP University pages.

There's plenty of stuff there. For instance, they teach how to:

- Format chapter front pages
- Inserting drop caps
- How best to put images into your novel

### LAYOUT ON A MAC

- On a MAC you can use the <u>Vellum App</u> to create beautiful novels. It's supposedly much better than Word.
- \* Here are workarounds for using Vellum on a pc.

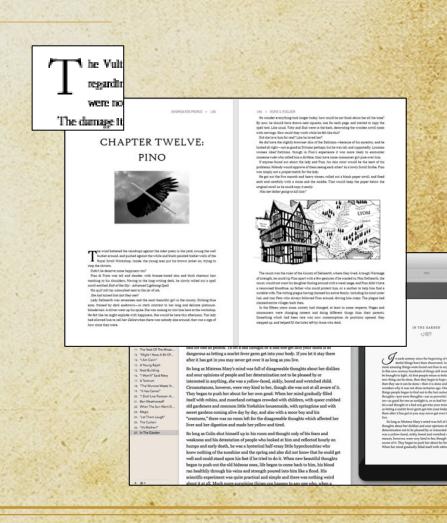

Rune S. Nielsen

# Selfing your novel

# The hard part

This Author's Opinion

The hard part is writing a great book. Once you get excellent reviews, the readers WILL buy it. The best authors rise to the top.

Right?

### Not by a long shot!

My first novel, the <u>Doomsayer Prince</u>, got several 5/5-star reviews. One reviewer called it "…*a must-read*." If the above was true, I should be a famous writer. Have you heard of me? *For most—the hard part is not writing, it's…* 

Rune S. Nielsen

# Sales & Marketing

Getting people to notice your book, think they want it, and buy it. That's the hard part for most.

Few books sell much, and you will have to work hard on getting it out there. Most likely, write a ton of books/short stories before you can even hope to make a living from it.

Don't believe me? Here are the 2020 online book sales (according to Bookstat.)

| Copies sold in<br>one year | Number of print titles | Number of digital titles | Number of audiobooks |
|----------------------------|------------------------|--------------------------|----------------------|
| 1 million+                 | 0                      | 1                        | 0                    |
| 500k-1 million             | 8                      | 10                       | 6                    |
| 100,000-500,000            | 260                    | 267                      | 111                  |
| 10,000-100,000             | 6,487                  | 7,294                    | 2,231                |
| 1,000-10,000               | 56,813                 | 75,825                   | 17,174               |
| 0-1,000                    | 2,658,568              | 2,646,459                | 261,159              |

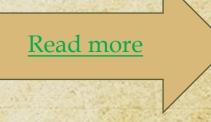

# Lots of competition

Why do you book not sell? (\*)

If we assume your novel is great, and you work hard to sell it, then one important reason is the massive competition.

### Facts: The number of new titles coming out each year

- Around the world, 2.2 million new titles are published every year.
- On Amazon, a minimum of 50.000 new titles are published every month.
- Even in a small country like Denmark, 4-6.000 new novels are published each year.

\* On Amazon, most books will sell less than 100 copies!

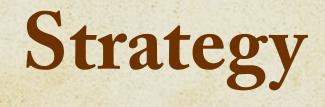

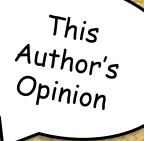

### How do you make your book sell?

Even if your book is a marvel, the likelihood that readers will discover it and begin to buy it on their own is virtually zero. Today, most books sit on virtual shelves amidst millions of other books\*.

A key thing is to have a strategy. You must know how you want to sell it—and follow through!

72

### \* Calculator

Use <u>this calculator</u>, see how many books you need to sell to get a best-seller in your category on Amazon:

| BSR to Sales Calculator   |           |       |  |  |
|---------------------------|-----------|-------|--|--|
| BSR RANK:                 |           |       |  |  |
| BOOK TYPE:                | eBook     | ~     |  |  |
| SALES PER MONTH:          |           |       |  |  |
| 1 DAY SALES:              |           |       |  |  |
|                           | CALCULATE | SALES |  |  |
| Powered by TCK Publishing |           |       |  |  |

\* At the beginning of 2021, Amazon had <u>6 million eBook titles</u> for your book to compete with.

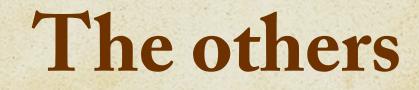

Another simple question: Do you know who you are up against?

As a rookie indie author, your novel will compete against not only indie novels, but novels written by any writer. Including the most famous authors backed by publishing houses (though the publishing houses don't sell many copies of each book either, see **p. 70**.)

Your release will compete in a sea of voices shouting, "buy me, I'm great!"

Sure, not all new books are in the same subgenre as yours and some are crap. Then again, your novel is up against fantastic books

73

released long ago, and authors and publishing houses buy ads, have followers, and expertise.

Making a living from what you earn as an author will be hard. Tip: don't give up your day job before you earn some money on your writing.

On the next slides are words of advice from authors followed by some shortcuts.

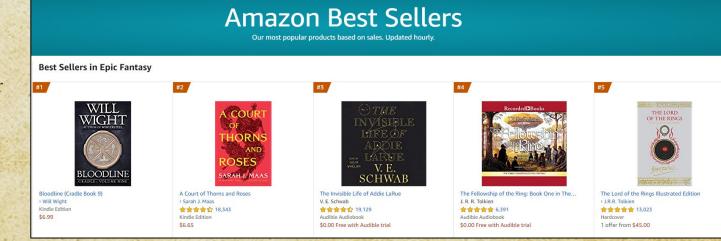

### Advice from an accomplished author

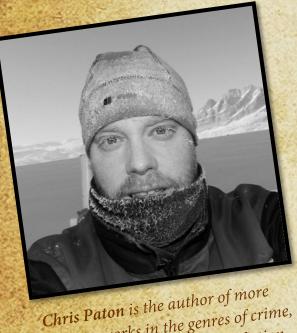

**Chris Paton** is the author of meet than 80 works in the genres of crime, thriller, fantasy, and science fiction. I asked author Chris Paton for his advice on how to get all your hard work noticed.

#### My best advice: Write what you enjoy and write a lot of it.

Writing comes first and without a lot of works available, I suggest new writers should concentrate on building their inventory, and to forget all about promotion until they have written and published at least 10 books, preferably in a series.

New writers worry too much about promoting their first book. But promoting one book is the same as throwing all your money into the sea, hoping to catch the attention of the right reader in an ocean of books. You might catch a few, and they might even enjoy your book, enough to buy the next one, but if you don't have one or more books for them to move on to, you've lost them.

Each book you write is a promotional tool. If it's a good book, it will grab readers one at a time, and build your audience over time. Time is the key element. You can try and cheat time by buying paid adds, or spending money and *time* on launches and social media posts. Every time you think about promotion, ask yourself: would I be better off writing? The answer will most likely be "yes".

Time, as you'll soon discover, is more valuable than money.

74

Read more on his website

## Shortcut - fame

This Author's Opinion

Can't deal? Want to know the shortcuts?

Your journey to "successful authordom" is shorter if you are famous.

Books by former president Obama will sell. Who wouldn't want to be his agent, publishing house, or ghostwriter?

Are you famous?

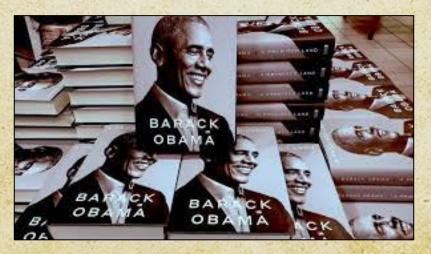

75

## Shortcut – wealth

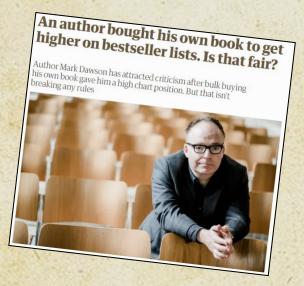

Author Mark Dawson attracted <u>criticism</u> after bulk buying his book.

The story above from the Guardian might be a misunderstanding. Some say Mark Dawson bought the copies to fill orders he'd received online. Still, money buys books. You could buy a lot of copies of your book to get a bestseller stamp.

Are you rich?

76

This

## Shortcut – adds

You could give readers your book for free, but this will make them think it has little value. A less radical way to get a bestseller is to get readers' attention by buying lots of ads. You must be willing to lose the money as it might not work. And your chances improve if you are clever at branding and write like a dream.

But where are you supposed to advertise? What works? How do you do it? How much should you spend?

77

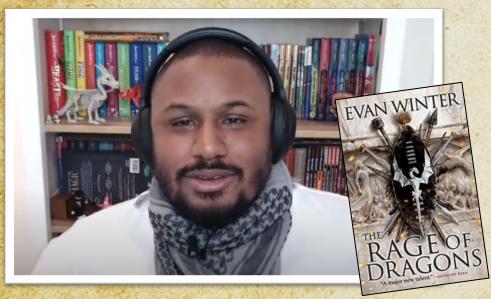

Watch "<u>How To Find Success In Self Publishing</u>" with the insightful Rage of Dragons author Evan Winter.

| 00:38                                                  | 01:18:10 📢 💻                                 |
|--------------------------------------------------------|----------------------------------------------|
| SFA 083 - Your Questions Answered on Kindle Unlin      | iited / Amazon KDP Select vs Wide"           |
|                                                        |                                              |
| 1. SFA 083 - Your Questions Answered on Kindle U       | nlimited / Amazon KDP Select vs Wide         |
| 2. SFA 082 - Selling Direct, Audiobooks, and Author E  |                                              |
| 3. SFA 081 - Selling Foreign Rights and Pitching at Bo | ok Fairs with Judith Anderle                 |
| 4. SFA 080 - Kindle Unlimited vs Wide (i.e. Amazon E   | clusivity vs. Not)                           |
| 5. SFA 079 - Marketing Paperbacks, Republishing Bo     | oks, Driving Traffic to a New Series, and Ot |
| 6. SFA 078 - Keys to Long-term Success as an Author    | or                                           |
| 7. SFA 077 - Book Marketing Tactics We've Tried and    | That Didn't Work for Us                      |
| 8. SFA 076 - 7-Figure Author on Publishing Frequent    | y, Marketing, and Starting Fresh             |
| 9. SFA 075 - How to Write a Novel in a Month           | · · · ·                                      |
| 10. SFA 074 - Tax Savings, Business Structure, Retiren |                                              |

Several podcasts are dealing with how to market your book successfully. For instance, <u>6figureauthors</u>.

Rune S. Nielsen

Free How-to Self Publish Guide

This Author's Opinion

## "Shortcut" - reach

If you control a way to reach LOTS of potential readers. The kind who'll like the sort of book you write (i.e., followers, an email list...) you might get a bestseller. However, accumulating a relevant follower base takes a lot of work and talent—or a lot of email list swapping (which is illegal in the EU.) Here is some good advice from two who did it via SoMe:

78

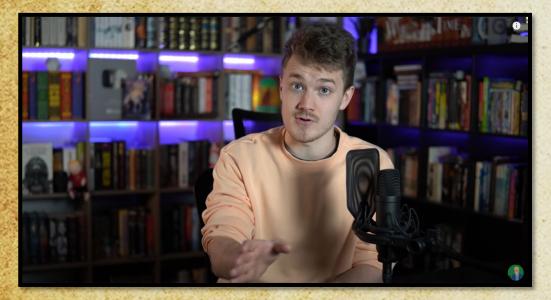

Daniel Green is a well-known BookTuber and a selfpublished fantasy author. <u>Daniel's advice</u>.

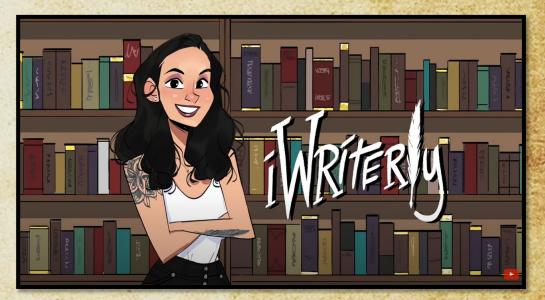

Meg LaTorre used to work at a literary agency, is a BookTuber, and a self-published author. <u>Meg's advice</u>.

This

## Shortcut – "x-factor"

If you are bright or cunning, you might discover a new way to "hack it." Sell a ton of books by discovering a unique approach. Make sure you know exactly what reader group you are targeting (age, taste, what subgenre, and so on.) Where could you connect with those specific readers in a new way?

#### How would you sell a lot of books to your readers?

This

## **Books that help**

Many authors have written books about how to write. Some of those even focus on self-publishing. Other books can lift your spirits. Help you prepare for the life of an author. Here are a few good examples.

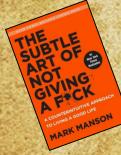

This book will help keep you sane by creating metrics for your success. What it looks like for you.

Need a boost to your confidence? Need advice from a bestselling author? Read this.

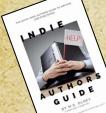

This book is by a fellow indie fantasy author. Super relevant for you.

And so is this classic.

80

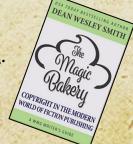

This

# Stay positive

This Author's Opinion

If people like your books, that's great. If nobody buys, don't let it get you down. Plan. Research. Dream. Keep trying. Keep writing. Keep improving.

The more books/short stories you write. The more you might sell. What is enough? Don't be shy to begin with your family and friends (if they won't buy your novel, why would strangers?) The more novels you publish, the more likely they are to attract readers, and even if each one sells little all together, it could become enough for a good living. You must write a LOT for this idea to work. Create content others might want (if you have the energy and talent.) Be kind and try to help. Ask politely for reviews from bloggers, booktubers, bookstagrammers, journalists, and so on (and don't be discouraged if most ignore you. They will. They have lives too.) Take part in fairs, competitions, video meetings, buy ads on Amazon or Social Media, tell people about you and/or sell your novel in any (legal) way you can think of. This Author's Opinion

## The two-minute rule

"You need crazy discipline and time to write a book!"

No, you don't. I trick my mind into writing when I have little time or really feel up to it. Like this:

#### You don't have to write a lot—just two minutes:

- Sit down and turn on your writing device
- Find the spot in the text where you ended last time
  - Begin writing for a minimum of two minutes
- Sometimes you can't get any work done. That's alright. But sometimes, and even though you didn't feel up to it, you end up writing a lot, or get a lot done in a short time.
  - Try it. It only takes two minutes 😊

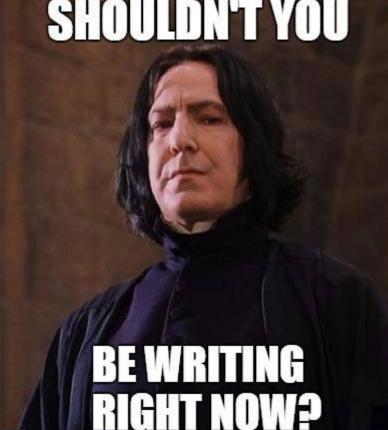

## Pitfalls

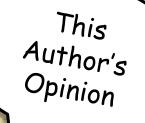

There are hundreds of thousands of authors. This has led to a lot of scammers trying to get your money:

#### **PAY-TO-PLAY**

Self-publishing is FREE through Amazon, Lulu, and D2D because they are printed on-demand.

Traditional publishing is also free. NEVER pay to get published in any way (never pay for mandatory author copies, translations, layout, marketing fees, or other dubious services.) If a publisher contacts you, they are likely scammers. Usually, non-famous authors contact publishers/agents (not the other way around.)

#### FAKE PR

Social Media is overflowing with thousands of scammers claiming to want to help you sell more books. Most are fake. Ignore or at the least thoroughly screen them. Never pay up front. Some will invite you to talk on fake radio shows or podcasts with no listeners, just so they can ask for donations. Others will want you to pay for reviews on websites nobody reads. Always google these people. Some will ask for signed physical review copies in return for honest reviews, but instead they just sell your book on eBay. Use common sense. This Author's Opinion

# The struggle within

One of the posts on social media that appear time and time again (in author groups) revolve around not getting enough writing done. Always remember that this is not a race. Not everyone write at the same pace, some people have an easier time writing, and many write in their spare time.

Don't beat yourself up when you struggle, as this will just make things worse. Take a break if you need to. If you're in balance and happy it's easier to get things done.

As an author you work alone, and most issues are internal. However, if you think it's not you, but some outside factor that is to blame for your lack of progress, you'll have to resolve this to get back in balance.

Is it perhaps a bad review that got you down? Or other people that are draining you? You must do what you can to learn to say, "so what?" Every writer experience people that dislike their books. Everyone. And yes, there are trolls out there who get off on tearing you down. Don't play their games. Instead, listen to the critique that is well meant, that have some good points. Take those to heart. Do better. But don't believe the people who say hurtful or plain crazy things. We all meet them once in a while. Don't let them define you.

Stay in balance. Do your thing.

84

### **APENDIX - EDITING**

Meg LaTorre was kind enough to share a list of words to cut from your novel and things not to do. Refer to the next pages for her advice and do subscribe to the <u>iWriterly</u> YouTube channel.

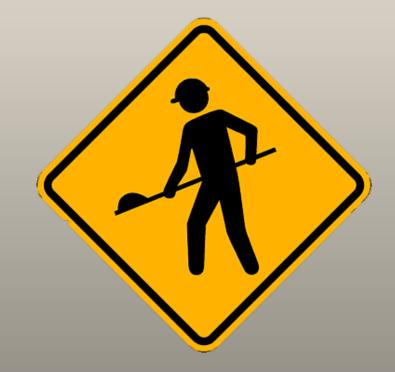

### Remove these 30 filler words

<u>Meg LaTorre</u> shared this list in one of her videos. The idea is to cut these filler words from every sentence where you can do without. Don't do a search/replace! Don't remove unless the meaning remains the same!

If you do this, it will tighten up the writing and make it crisper.

- then (remove from all sentences if the meaning remains the same)
- that (remove from all sentences if the meaning remains the same)
- very (remove from all sentences if the meaning remains the same)
- really (remove from all sentences if the meaning remains the same)
- much (remove from all sentences if the meaning remains the same)
- like (consider when it is used as a simile "big like an elephant" to swap with a metaphor or remove. )
- got (swap with active verb "he got the ball  $\rightarrow$  he grabbed the ball")
- only (remove from all sentences if the meaning remains the same)
- even (remove from all sentences if the meaning remains the same)
- absolutely (remove from all sentences if the meaning remains the same)

### Remove filler words

- completely (remove from all sentences if meaning remains the same)
- definitely (remove from all sentences if meaning remains the same)
- literally (remove from all sentences if meaning remains the same)
- totally (remove from all sentences if meaning remains the same)
- certainly (leave in dialogue if it is used to show a character's uncertainty, otherwise remove)
- probably (leave in dialogue if it is used to show a character's uncertainty, otherwise remove)
- currently (remove from all sentences if meaning remains the same)
- now (remove from all sentences if meaning remains the same)
- actually (remove from all sentences)
- basically (remove from all sentences)

### **Remove filler words**

- practically (remove from all sentences)
- simply (remove from all sentences)
- truly (remove from all sentences)
- virtually (remove from all sentences)
- almost (nice in action sequences, but remove in other places)
- nearly (nice in action sequences, but remove in other places)
- appeared (most often best to describe what they are seeing instead)
- seen (most often best to describe what they are seeing or doing instead)
- was (often best to switch with active verbs descriptions of what someone is doing/what is happening)
- were (often best to switch with active verbs -what someone is doing/what is happening)

### Swap adverbs and adjectives

Meg LaTorre also suggest that its best generally to swap these with active verbs where possible. Examples:

- quickly ("she ran quickly  $\rightarrow$  she bolted")
- quite (don't use this much)
- rather (don't use this much)
- somewhat (don't use this much)
- somehow (don't use this much)
- begin (don't use this much)
- began (don't use this much)
- begun (don't use this much)
- start (don't use this much)
- although (don't use this much)
- though (don't use this much)
- however (don't use this much)

- maybe (don't use this much)
- perhaps (don't use this much)
- sort of (don't use this much)
- kind of (don't use this much)
- a little (don't use this much)
- so (don't use this much)
- there (don't use this much)
- here (don't use this much)
- things (don't use this much)

### 20 phrases and words to consider

When I edited my first novel, I made a list of phases and words I used much too often.

- eventually (mostly stopped using this)
- it seemed (mostly stopped using this)
- he/she recognized (mostly stopped using this)
- he/she realized (mostly stopped using this)
- you know (mostly stopped using this)
- it was the same (mostly stopped using this)
- he was sure (mostly stopped using this)
- she/he knew / she/he knows (mostly stopped using this)
- seemed/seeming (mostly stopped using this)
- which was a (mostly stopped using this)

### 20 phrases and words to consider

- had (a very useful word, but if you find yourself using it in every other sentence, stop! Look at each sentence carefully. Cut it where it's not needed)
- look/looking/looked (try to replace with a description of what is seen)
- hear/hearing/heard (try to replace with a description of what is heard)
- smell/smelling/smelled (try to replace with a description of what is smelled)
- feel/feeling/felt (try to replace with a description of what is felt)
- watch/watching/watched (try to replace with a description of what is watched)

Analyze your text, which phases do you use over and over? Do you think your text is better without? If so, cut some of them.

### Dialogue don'ts

• Some authors are very keen on never using the dialogue tag 'NN said.'

I do feel that you can leave it in here and there. It's only a problem if someone uses it all the time, then it starts to annoy. I leave it out if it's obvious who says something, and for the most part I replace 'NN said' with active descriptions of what the character does.

• I seldom use Yes, / No, at the beginning of dialogue. It feels redundant, and it slows the pace down.

However, it's all a matter of taste.

## My English or your English?

Decide if you will use the preferred spelling in the U.S. or the preferred spelling in the UK (or in the Commonwealth.) Often several spellings of a word are correct. But one is usually preferred.

- U.S.: Use traveling not travelling (the same goes for traveled/travelled and traveler/traveller.)
- U.S.: Gray instead of grey.
- U.S.: Upward, forward, backward and so on. Not upwards, forwards, backwards.

Often terms are preferred in the same manner.

- U.S.: Supper is preferred over dinner. Both are used. Both are correct.
- U.S.: Fall is preferred over Autumn, Both are used. Both are correct.

The list of small differences are endless. Google words when in doubt. Use apps, editors, and proofreaders to help you get it right.

### Thank you!

Did you like this guide?

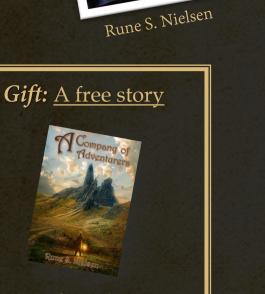

More free <u>advice &</u> <u>guides</u> Support me: Buy this novel

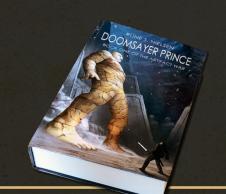

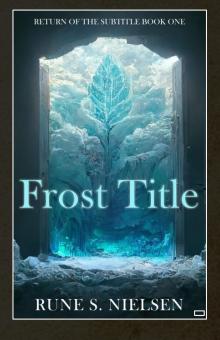

<u>Or buy one</u> of my eBook <u>covers (just</u> \$24,95)